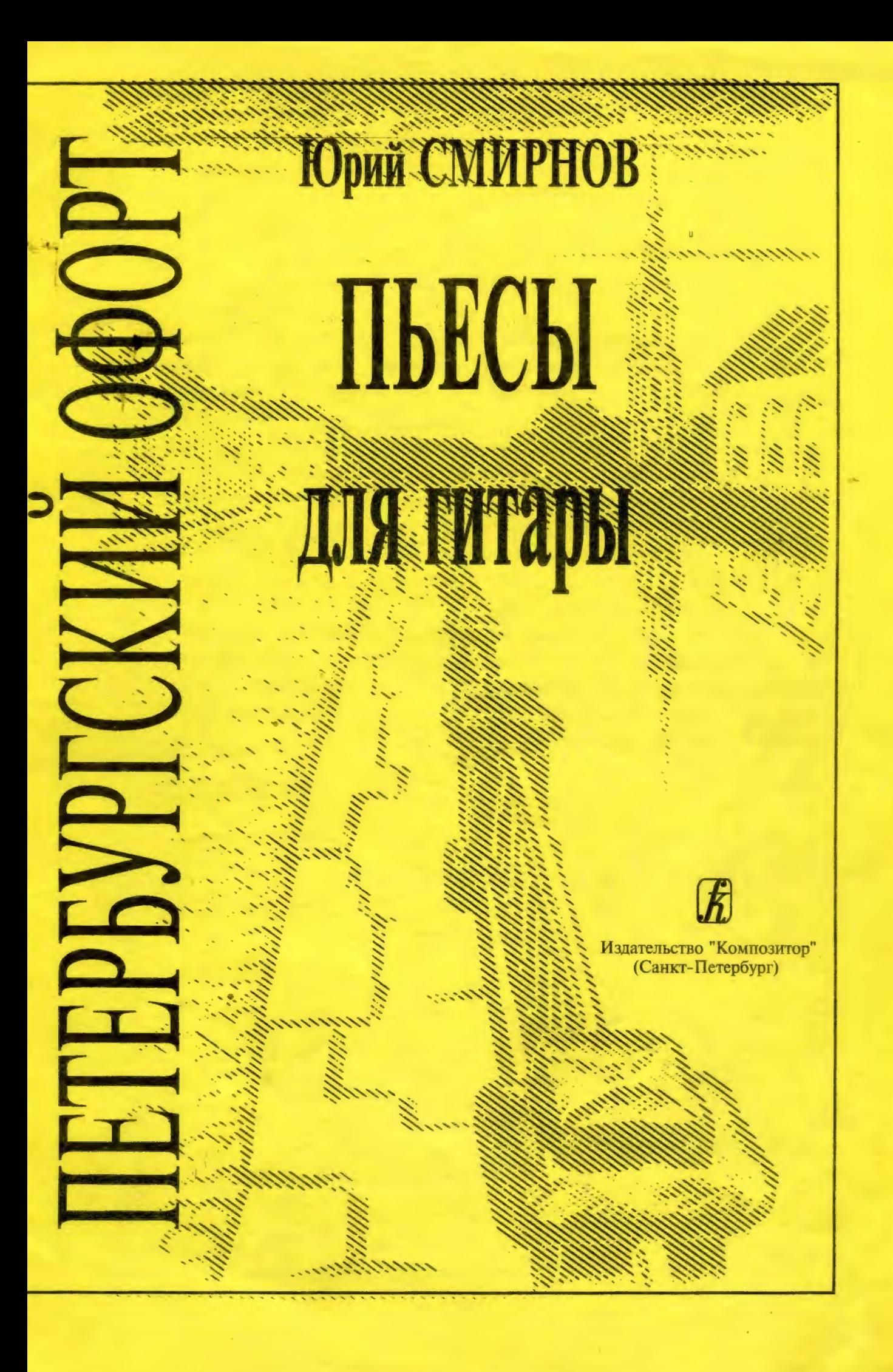

### Содержание

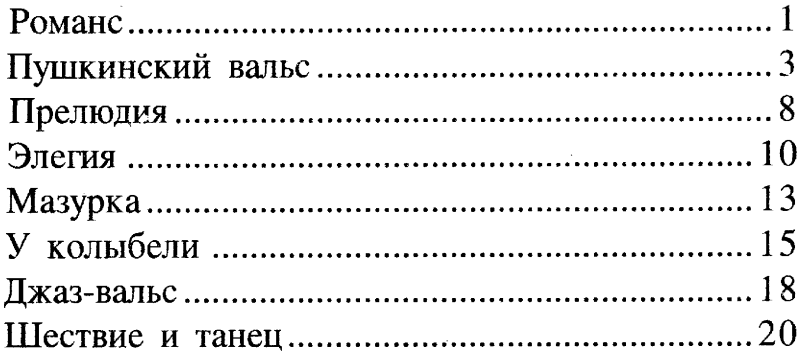

#### Юрий Алексеевич Смирнов

### ПЕТЕРБУРГСКИЙ ОФОРТ

#### Пьесы

#### для гитары

Редактор С. Е. Ильин. Технический редактор Т. И. Кий. ЛР № 030560 от 29. 06. 98. Формат 60х90/8. Бум. офс. Гарн. таймс. Печ. л. 3. Уч.-изд. л. 4,5. Издательство "Композитор" (Санкт-Петербург). 190000, Санкт-Петербург). 1

Телефоны: (007) (812) 314-50-54, 312-04-97. Факс: (812) 311-58-11 E-mail: office@compozitor.spb.ru

Internet: http://www.compozitor.spb.ru

«Петербургский офорт» представляет Сборник **МУЗЫКУ** замечательного петербургского гитариста и композитора Юрия Алексеевича Смирнова. Имя этого музыканта широко известно в нашем городе и за его пределами. Его перу принадлежат произведения для гитары соло, ансамблей гитар, романсы и песни в сопровождении гитары, музыка для театра, гитарные обработки. Музыку его отличают яркость образов, необыкновенная свежесть и яркость музыкальных тем, опора скорее на классические средства, чем на современные новации и, что особенно для нас ценно, великолепное владение гитарой и понимание ее как богатого красками концертного инструмента.

Данное издание является первым авторским сборником композитора и включает пьесы, что называется, «проверенные годами»: все они часто звучат в концертах и, на наш взгляд, могут быть полезны и интересны как начинающим гитаристам, так и концертирующим музыкантам.

Сергей Ильин

### **POMAHC**

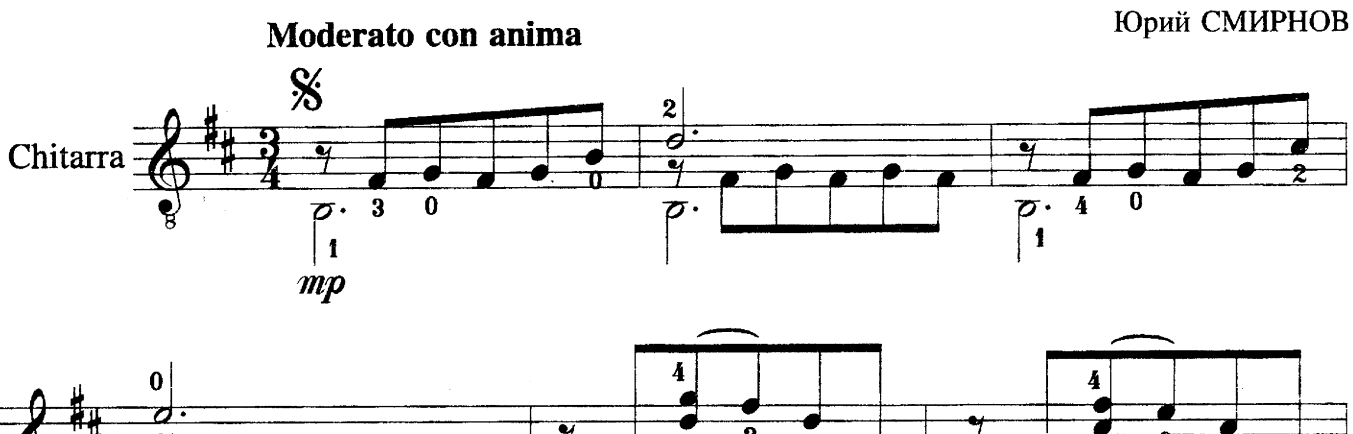

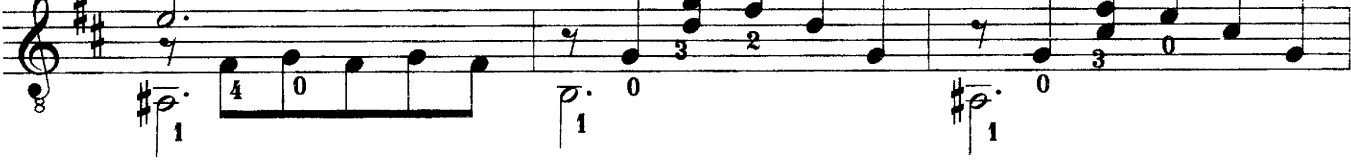

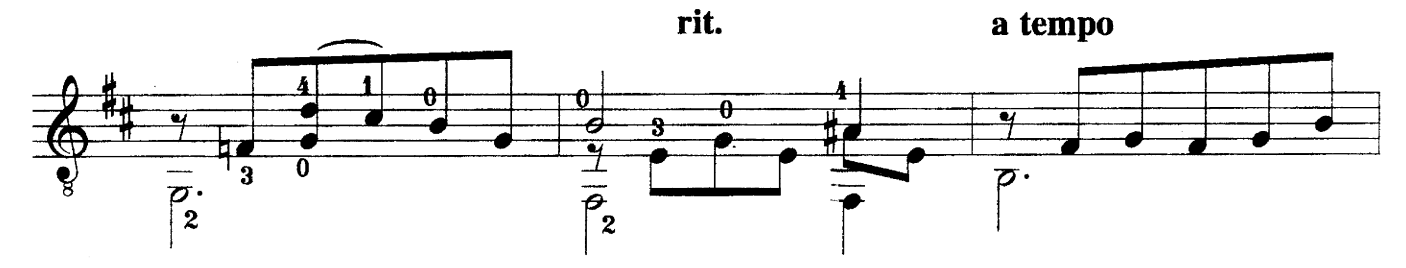

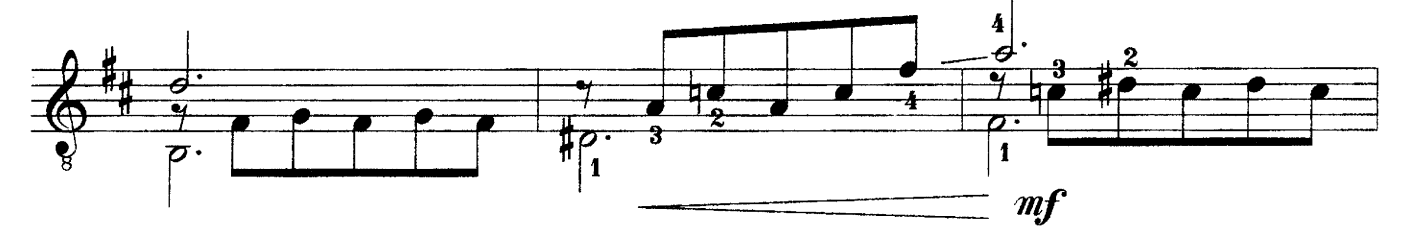

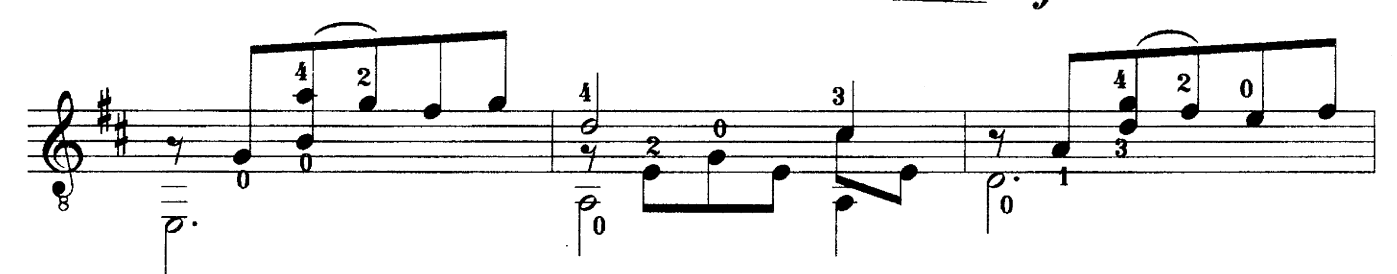

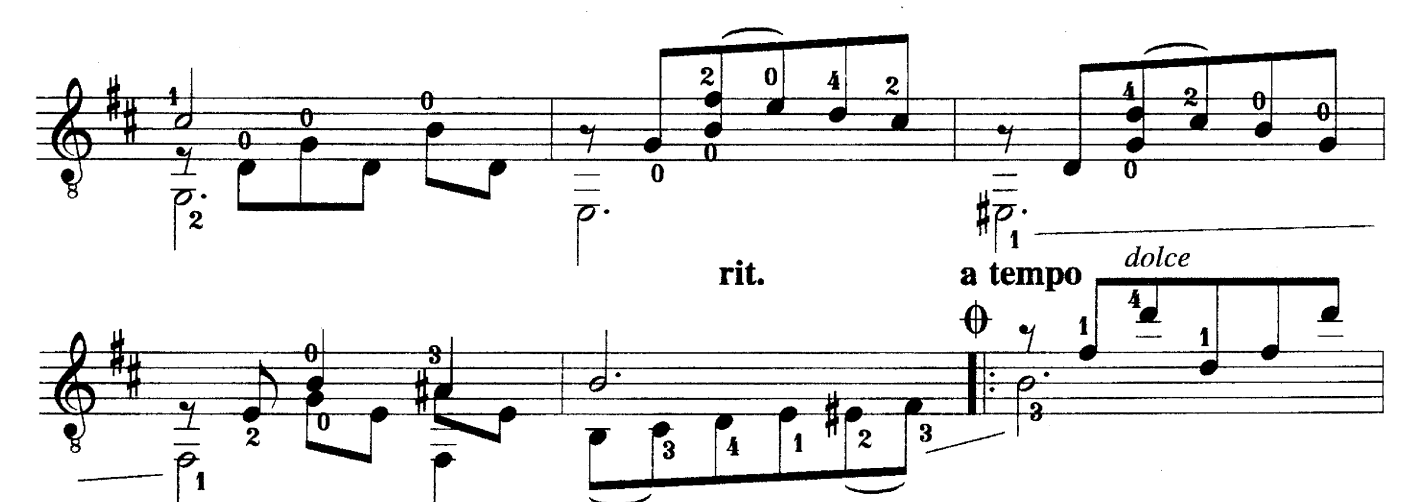

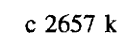

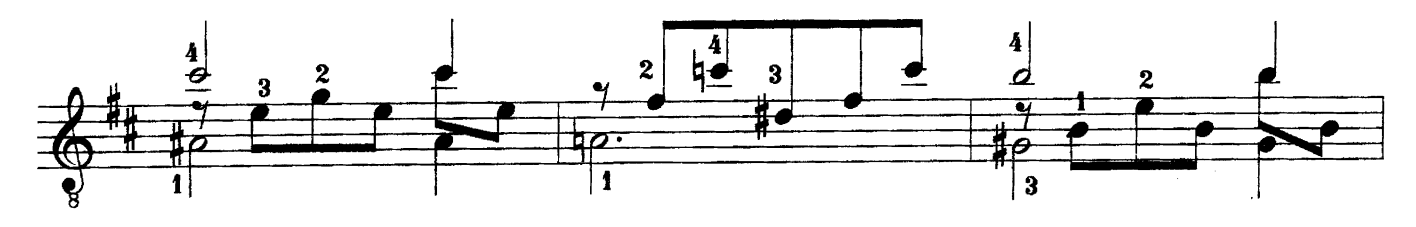

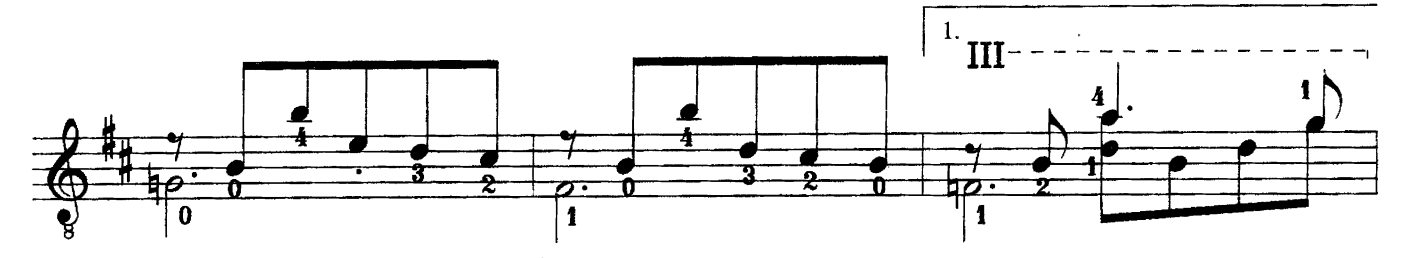

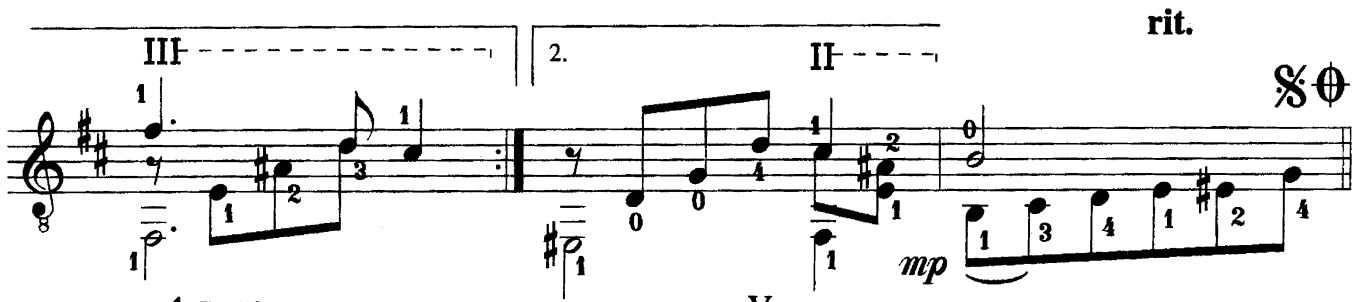

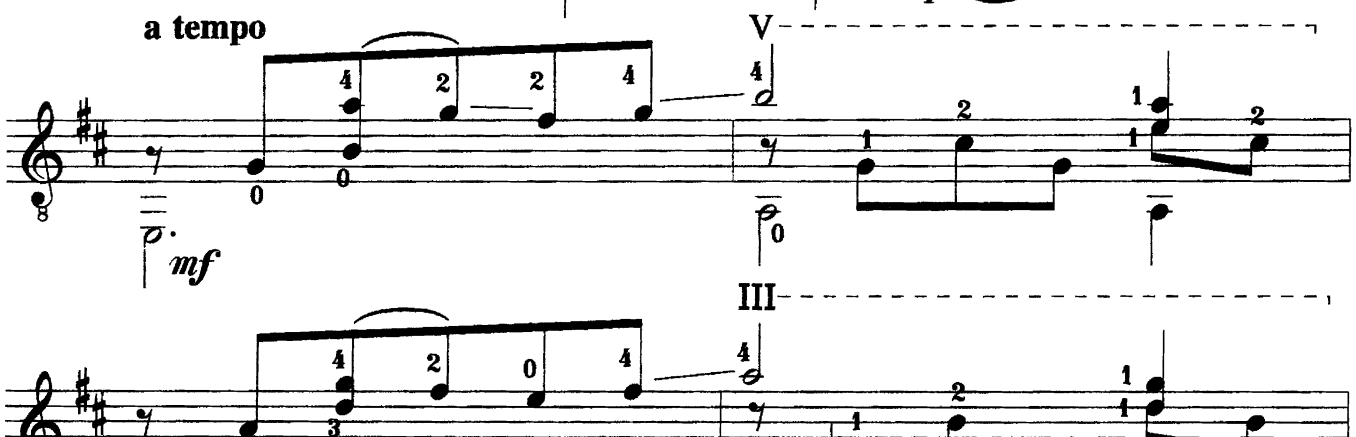

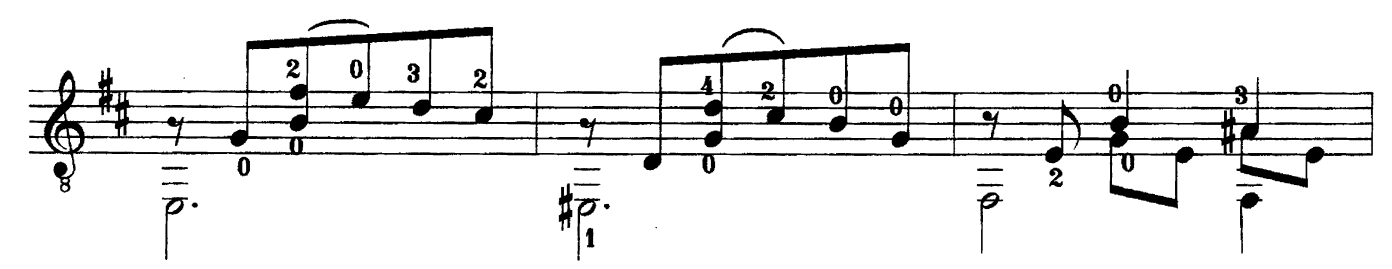

 $\frac{1}{\overline{p}}$ 

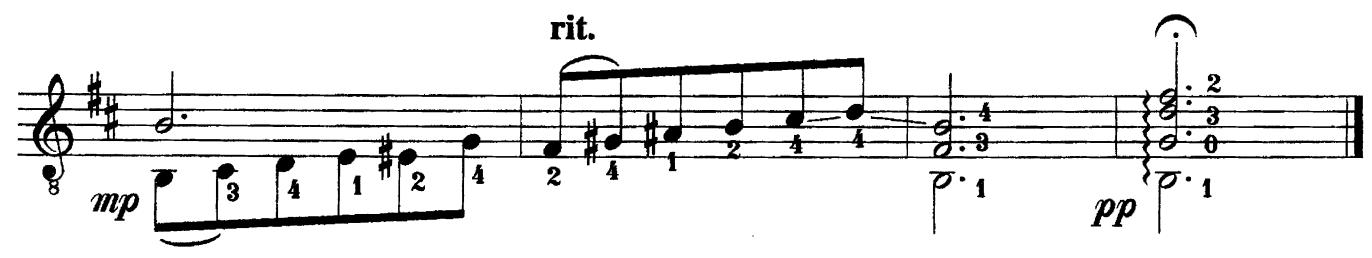

 $\overline{\mathcal{C}}$ 

#### Con anima

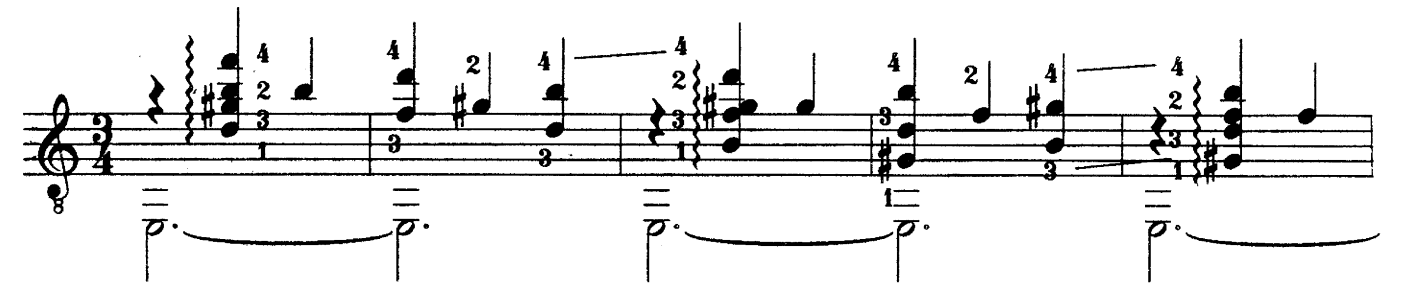

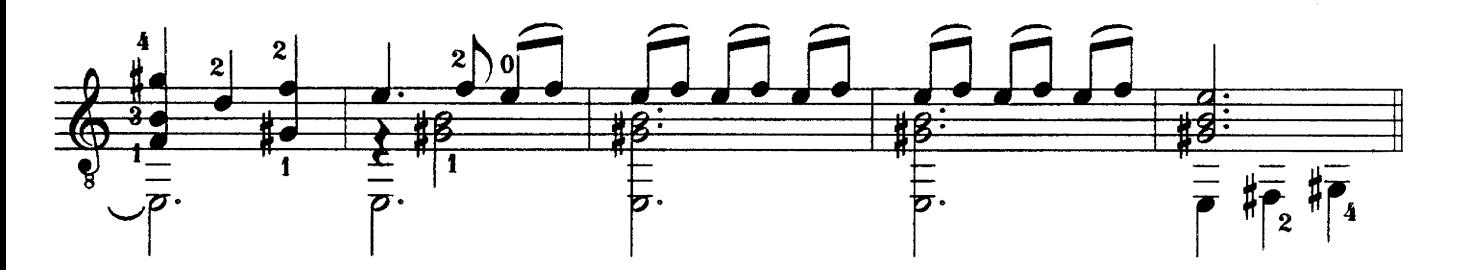

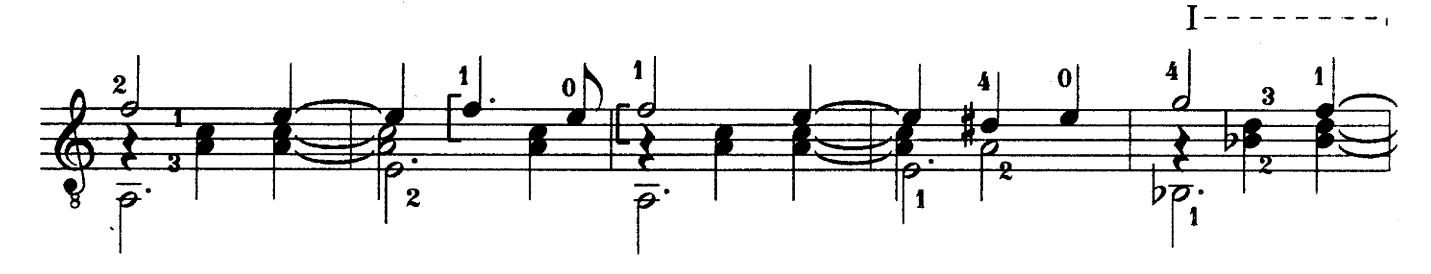

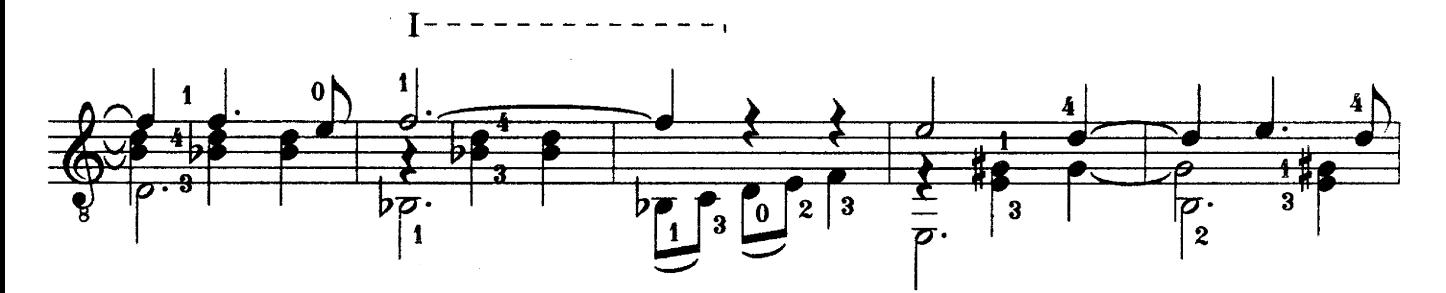

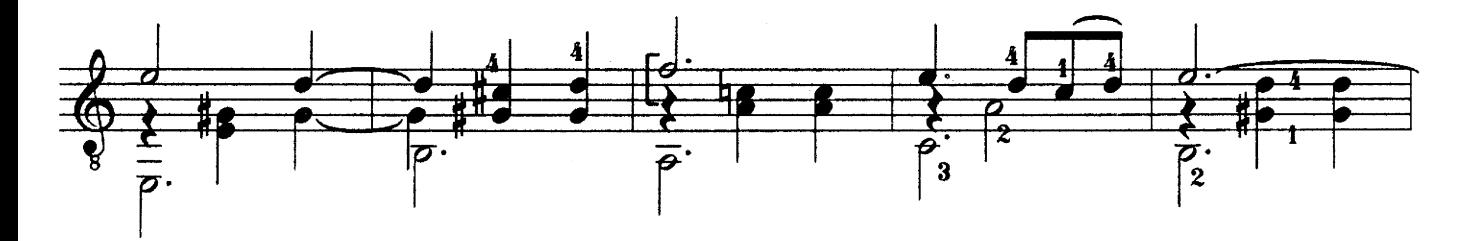

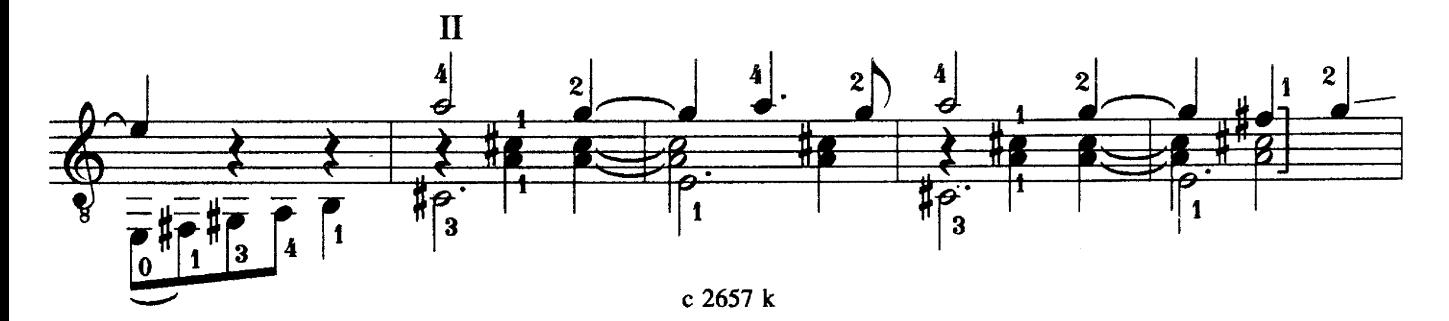

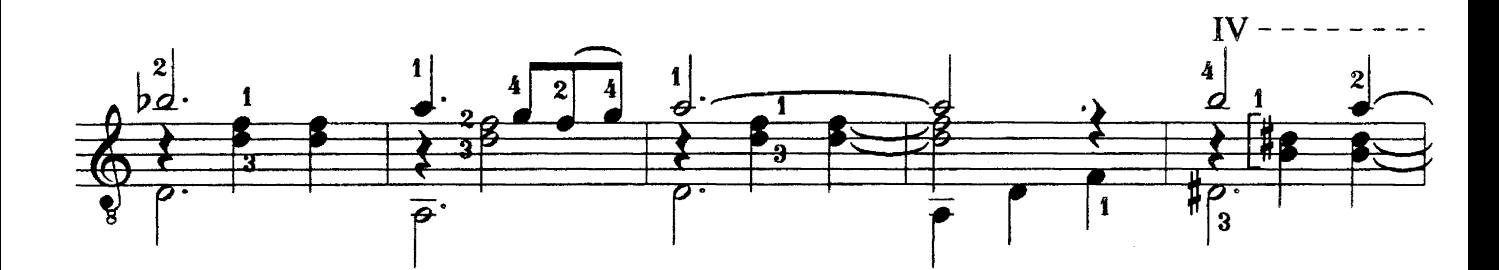

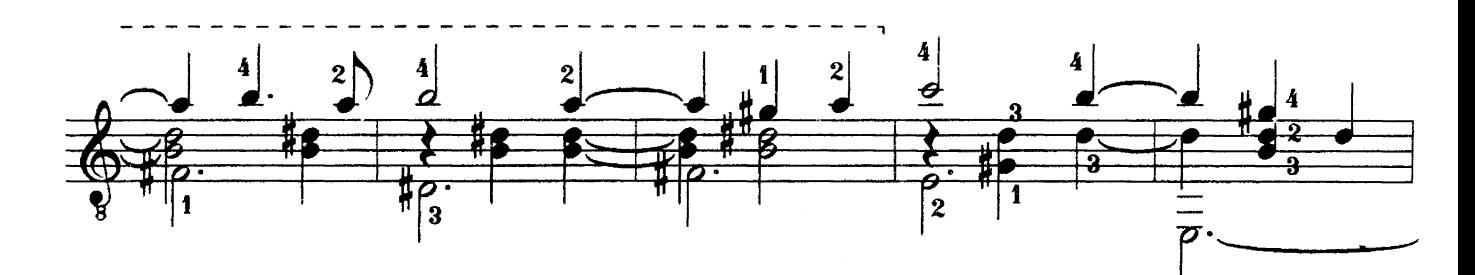

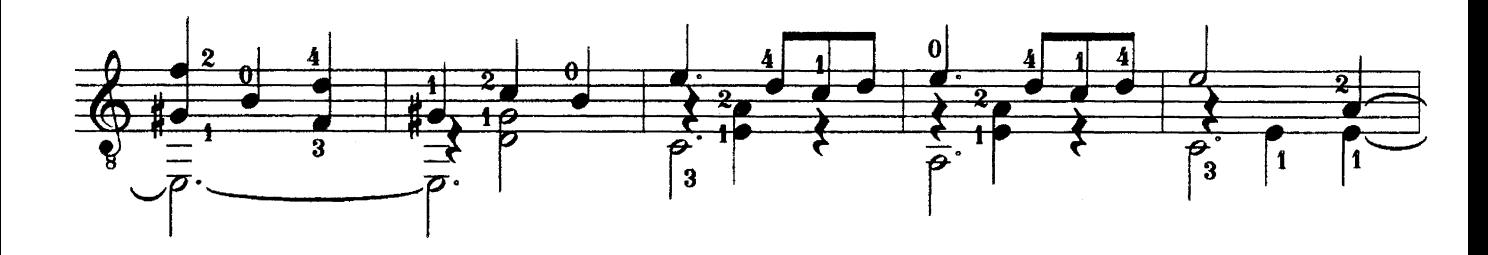

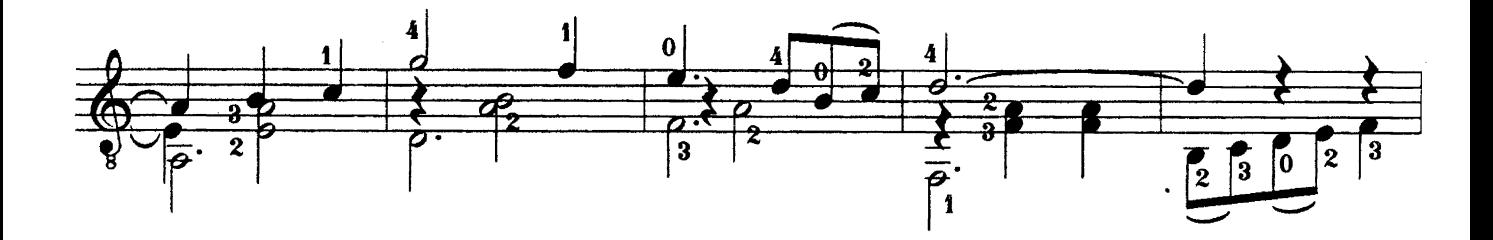

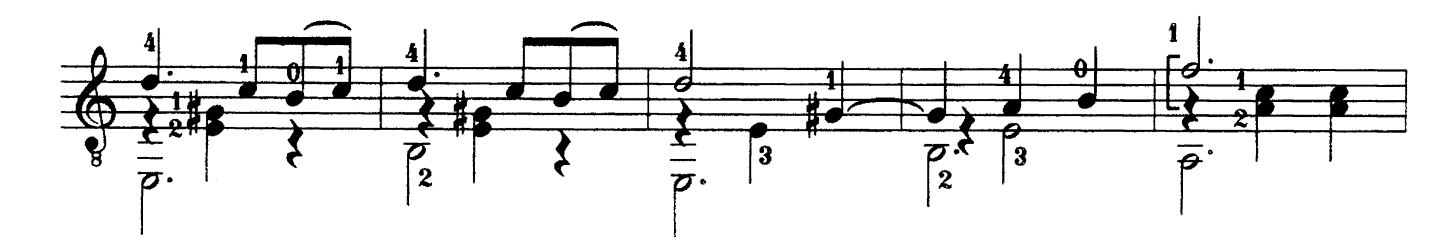

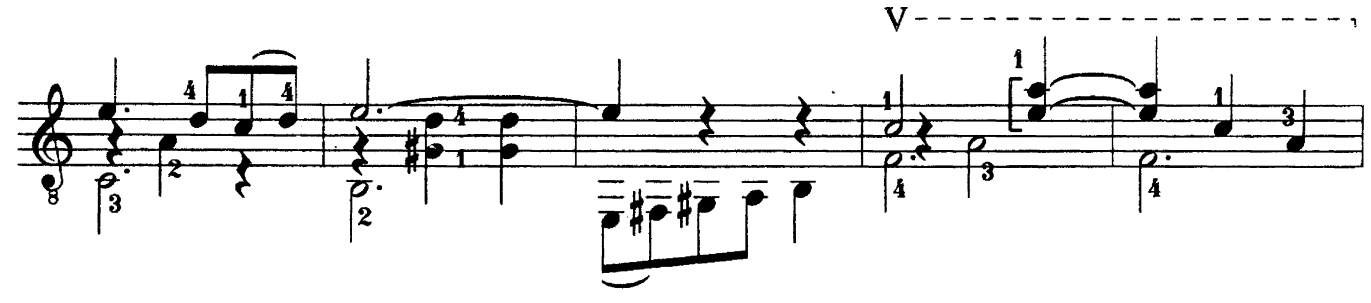

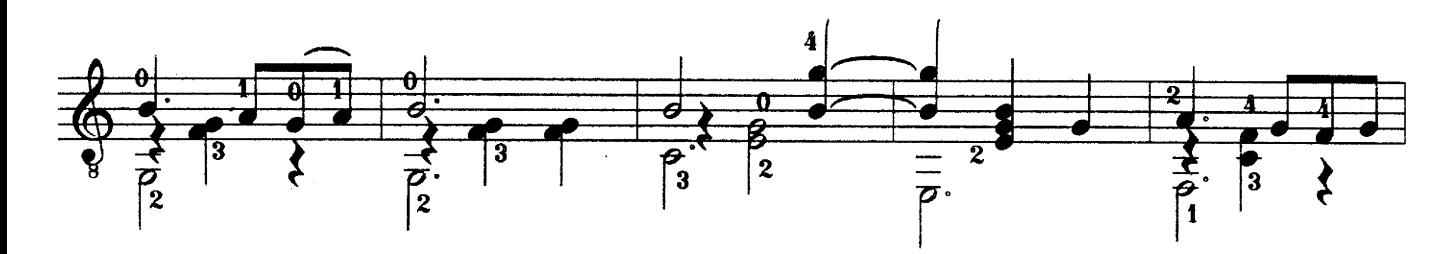

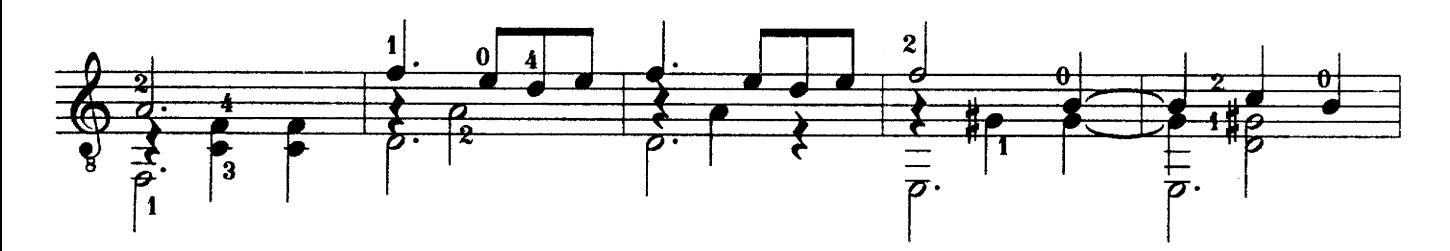

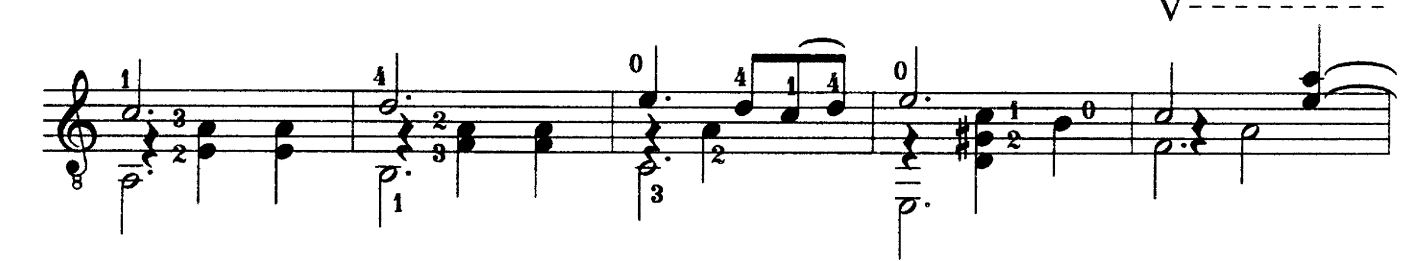

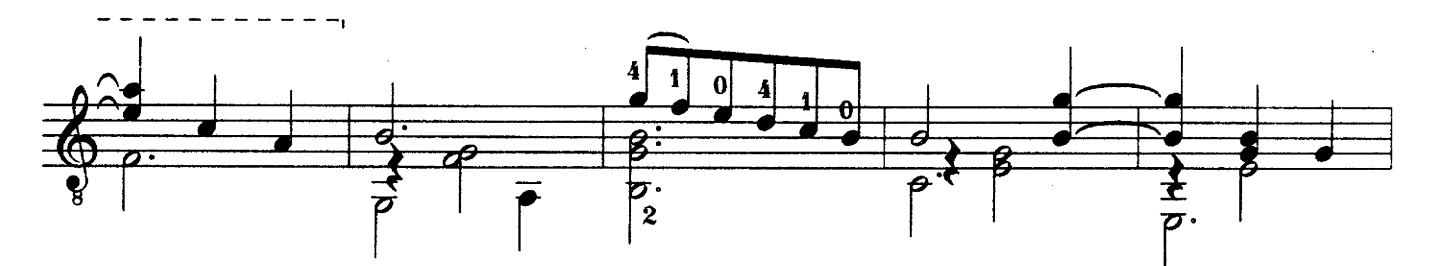

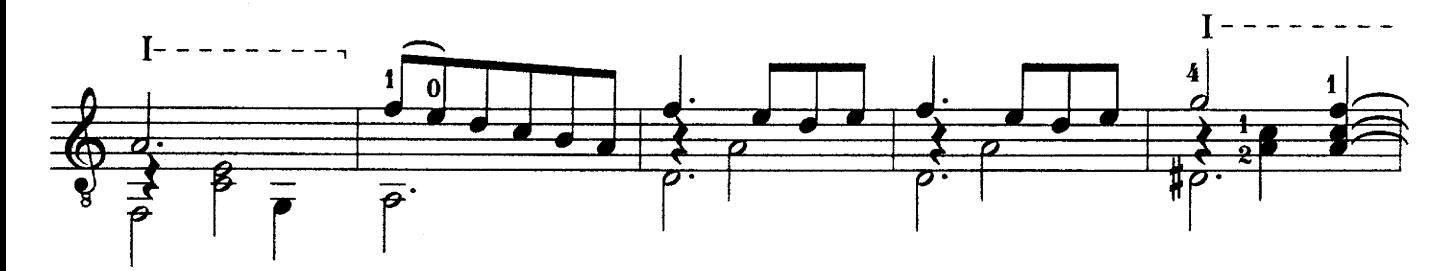

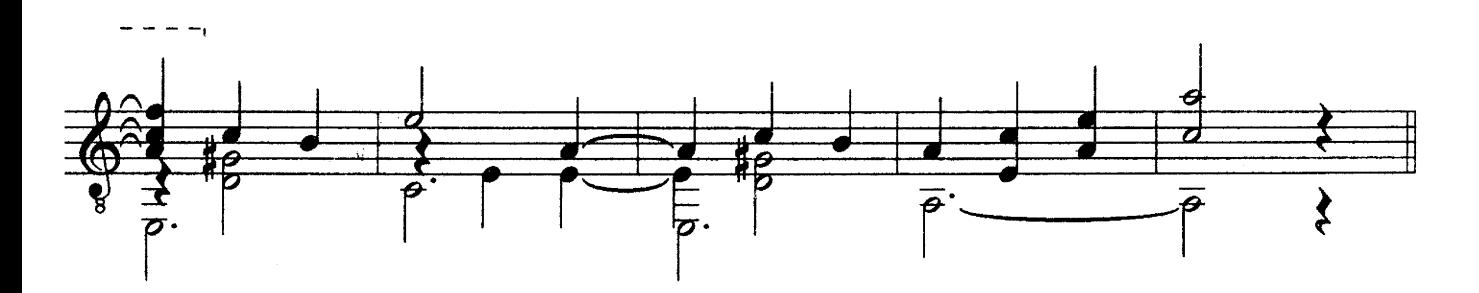

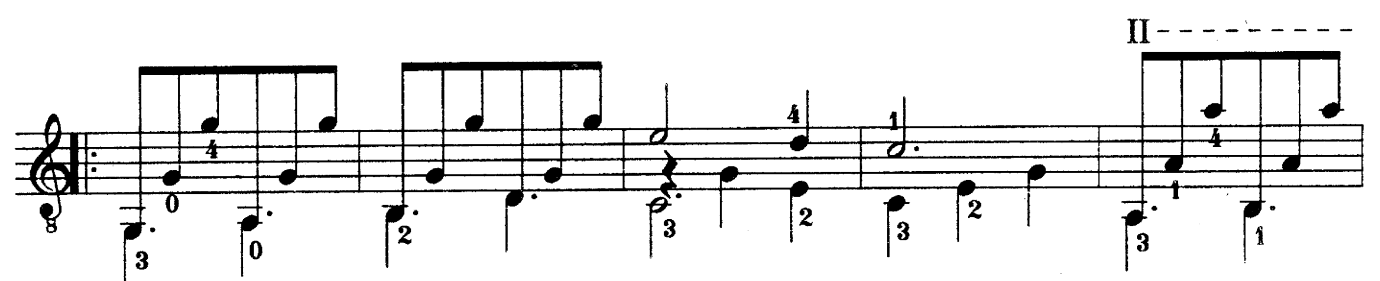

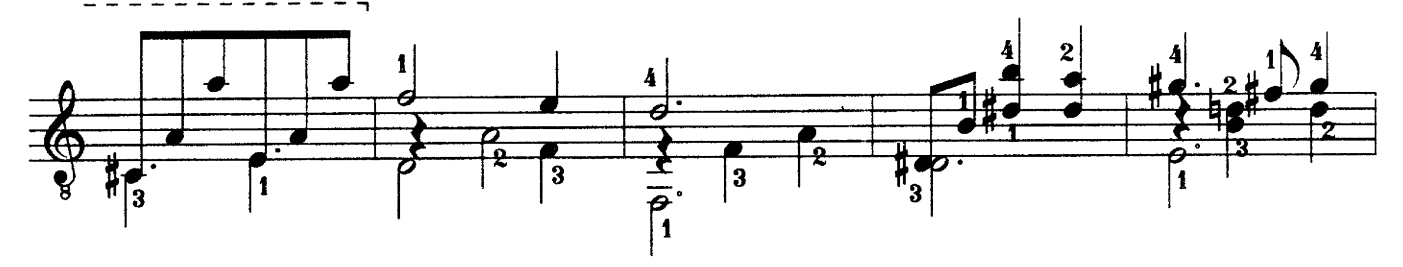

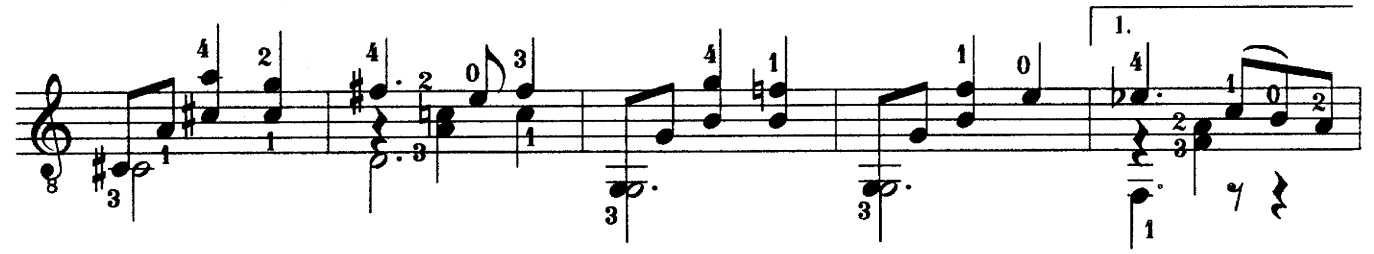

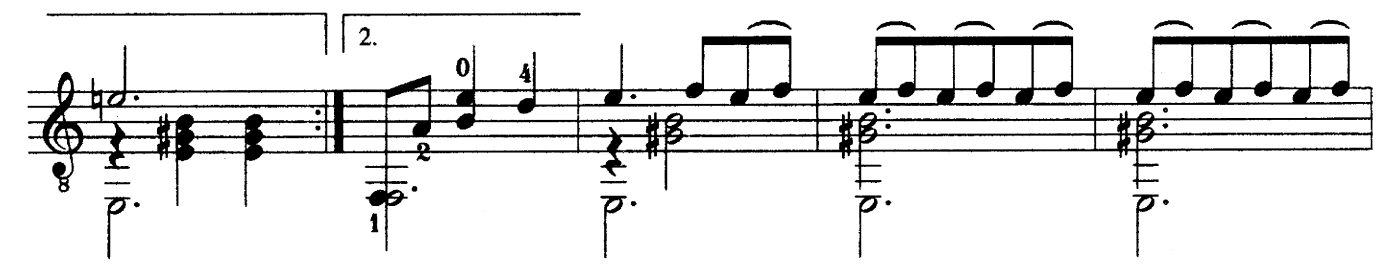

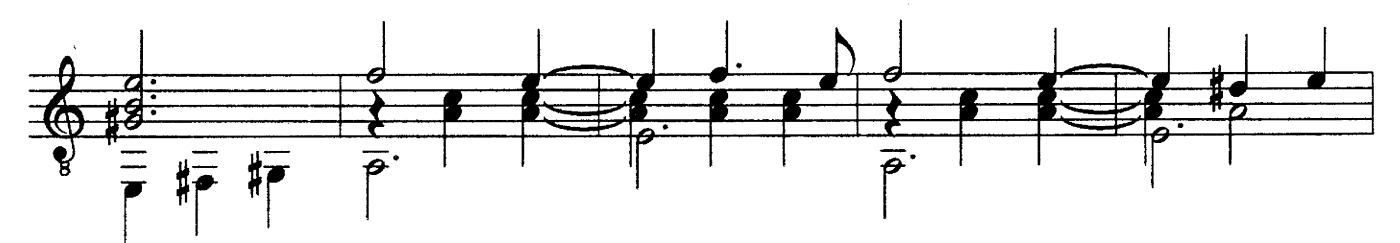

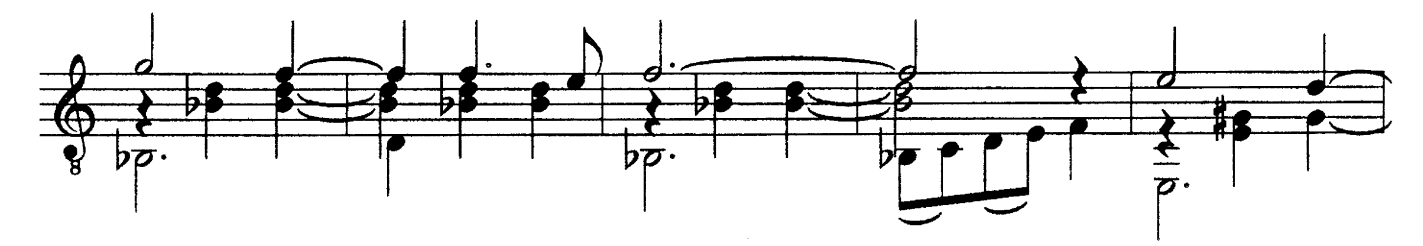

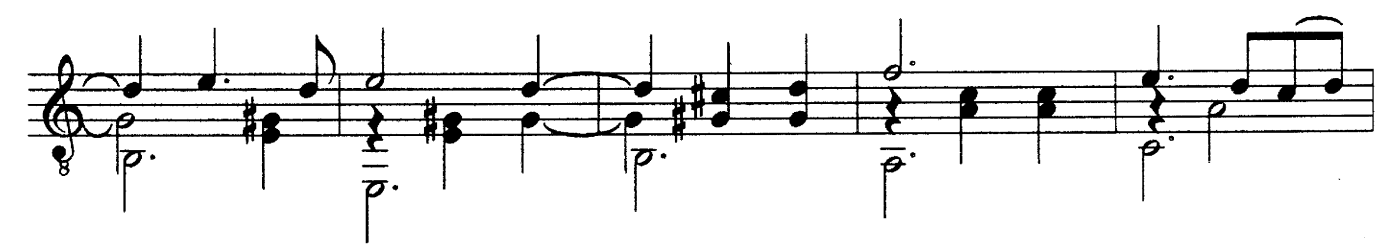

 $c.2657k$ 

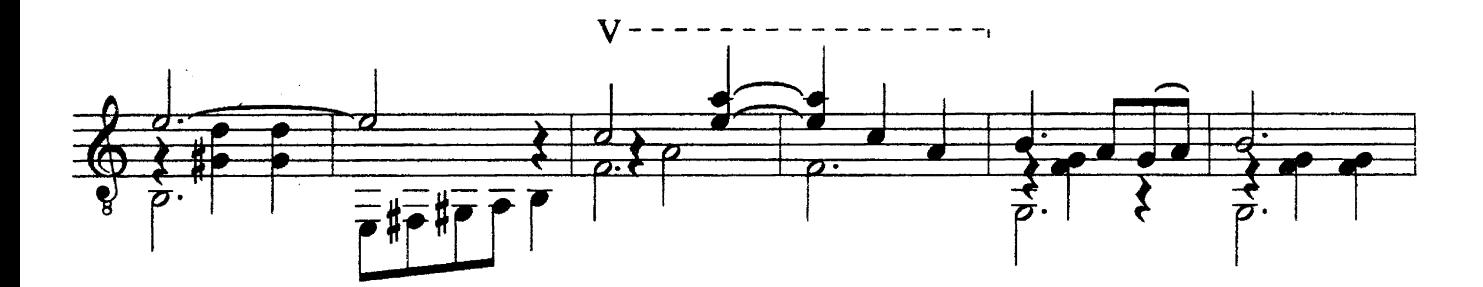

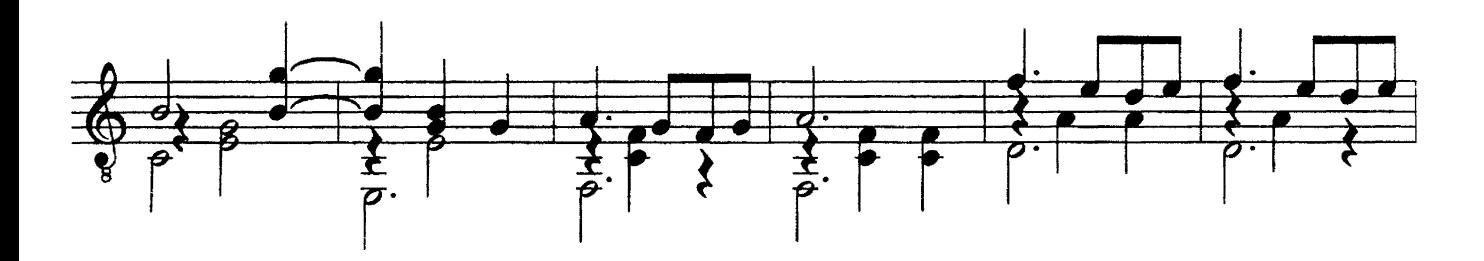

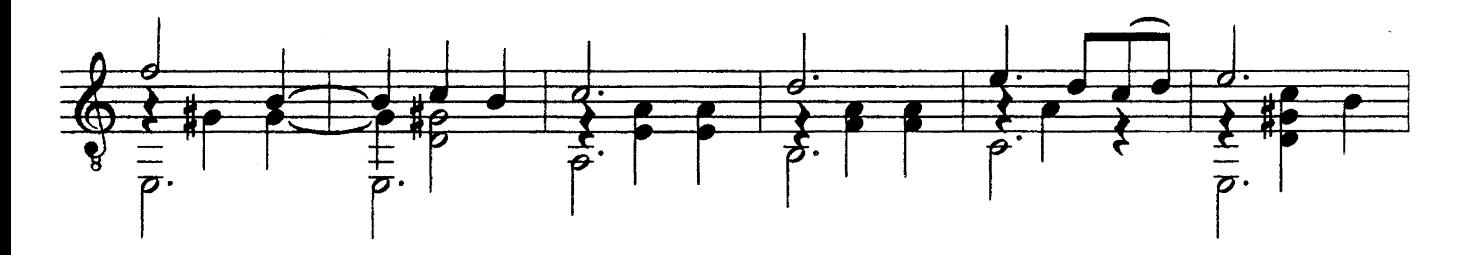

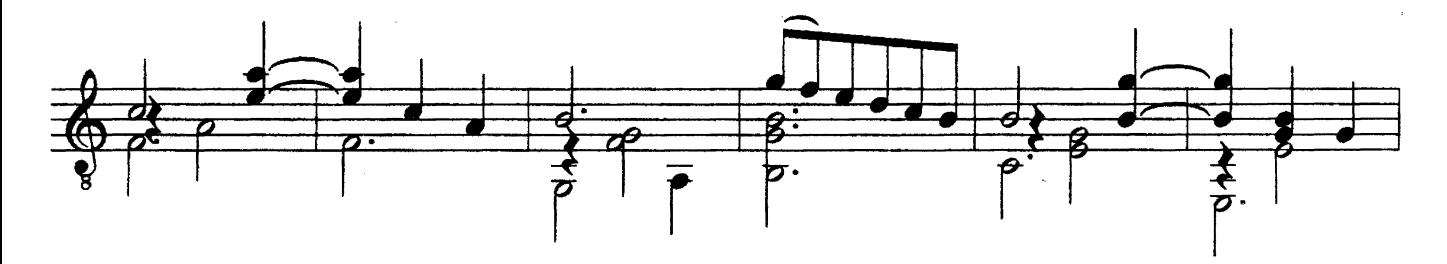

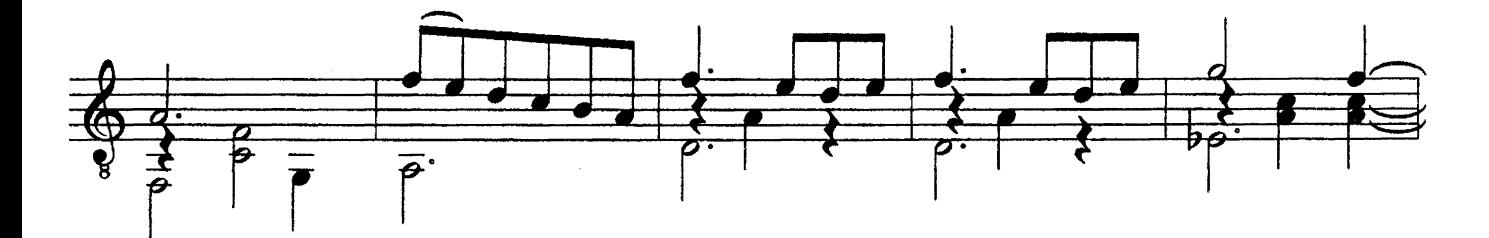

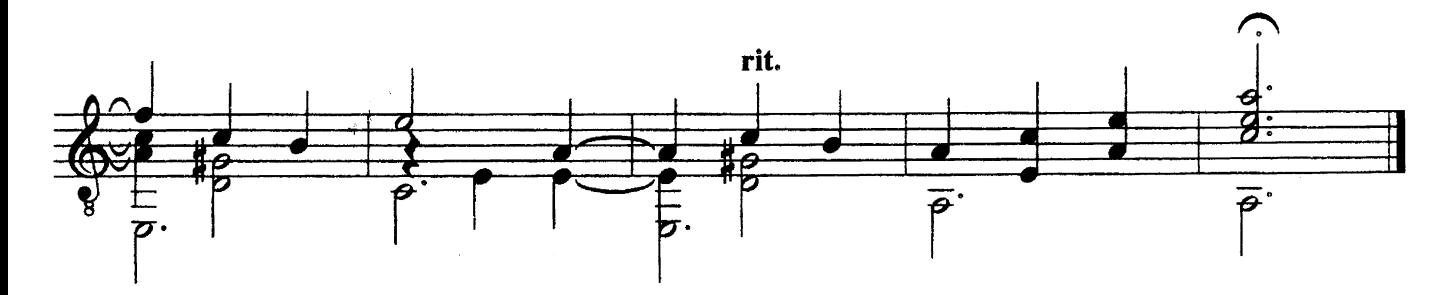

#### ПРЕЛЮДИЯ

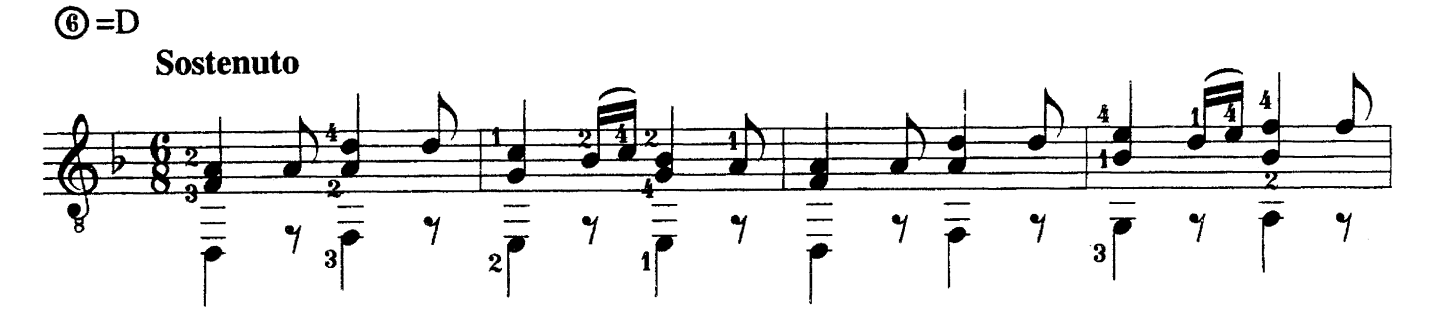

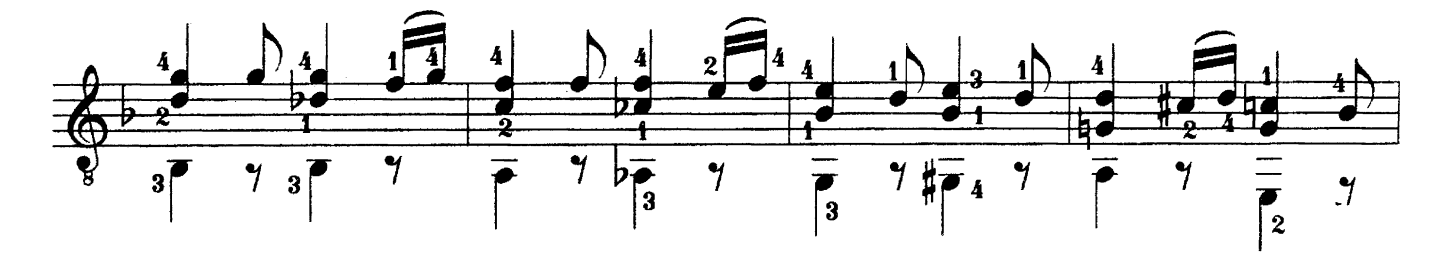

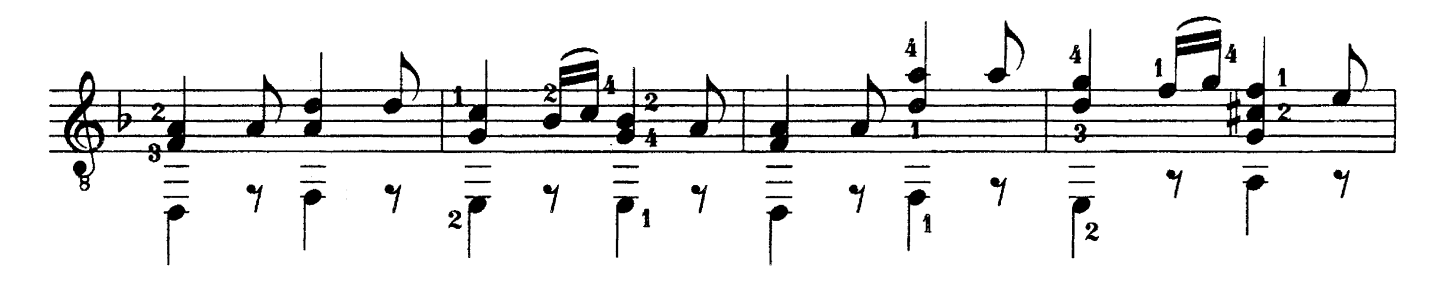

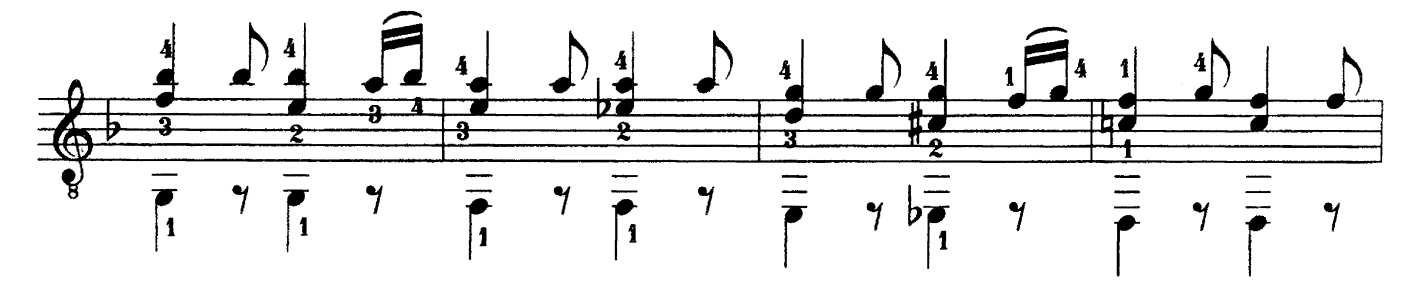

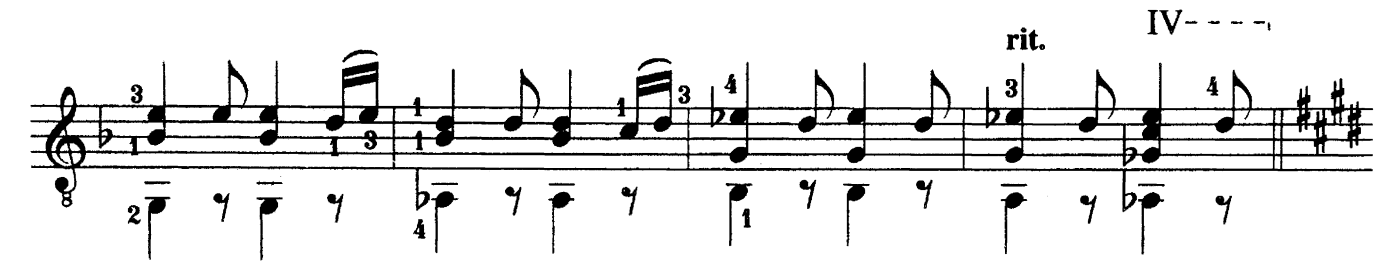

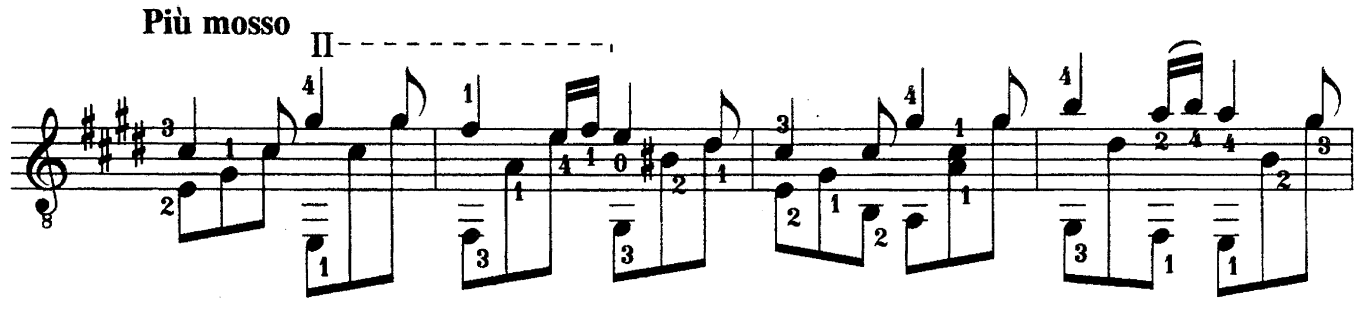

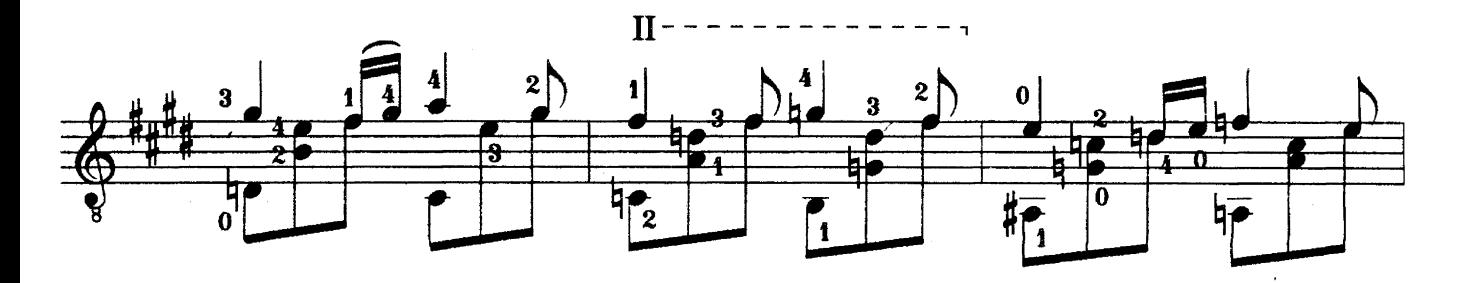

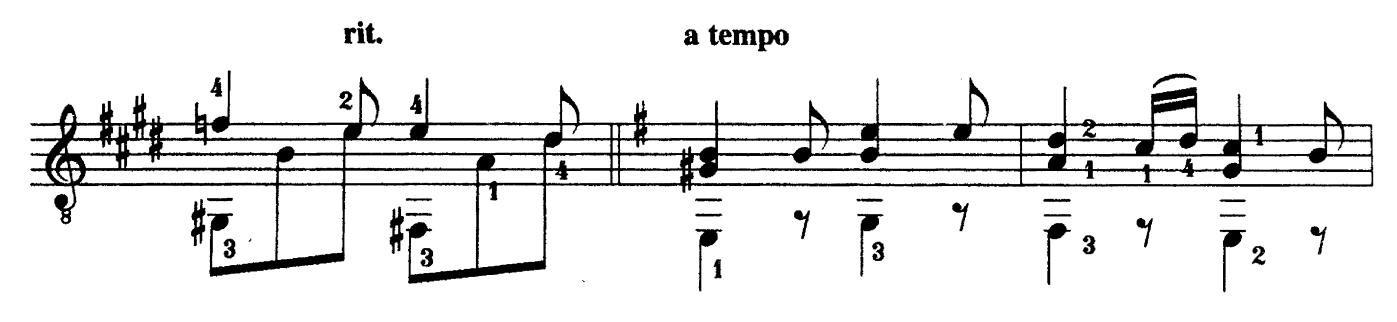

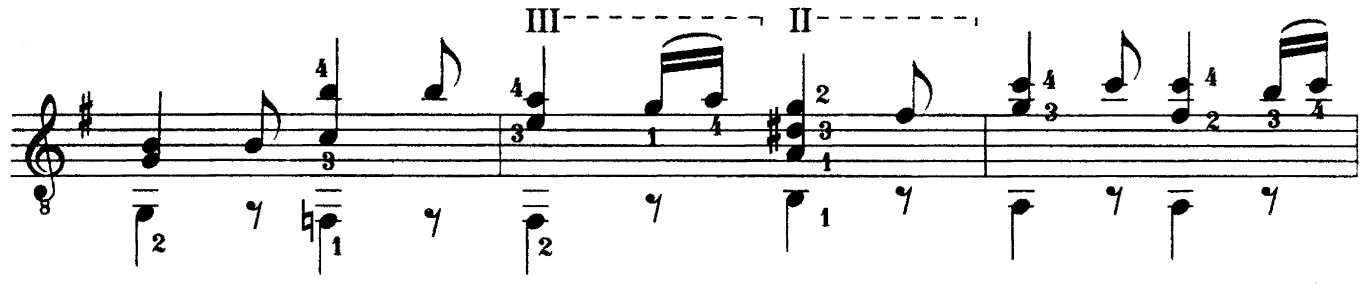

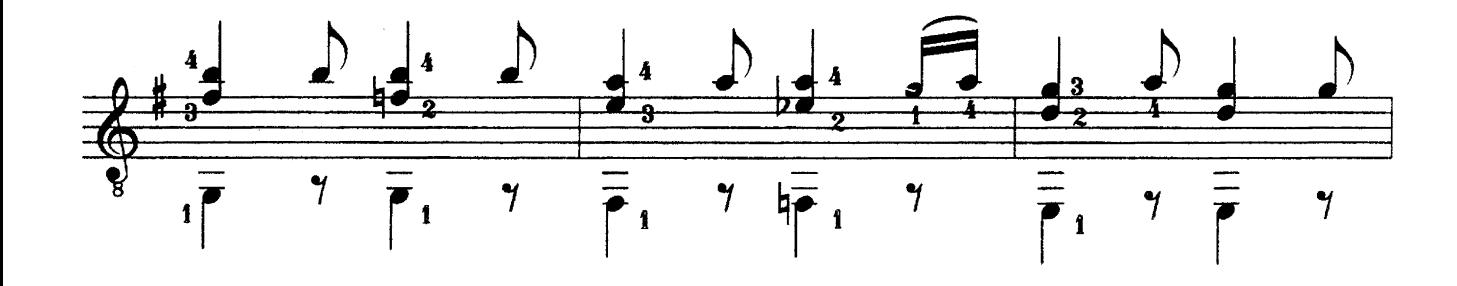

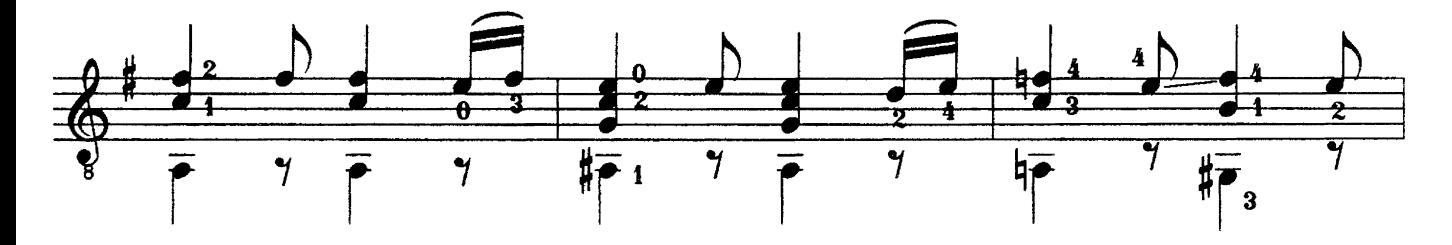

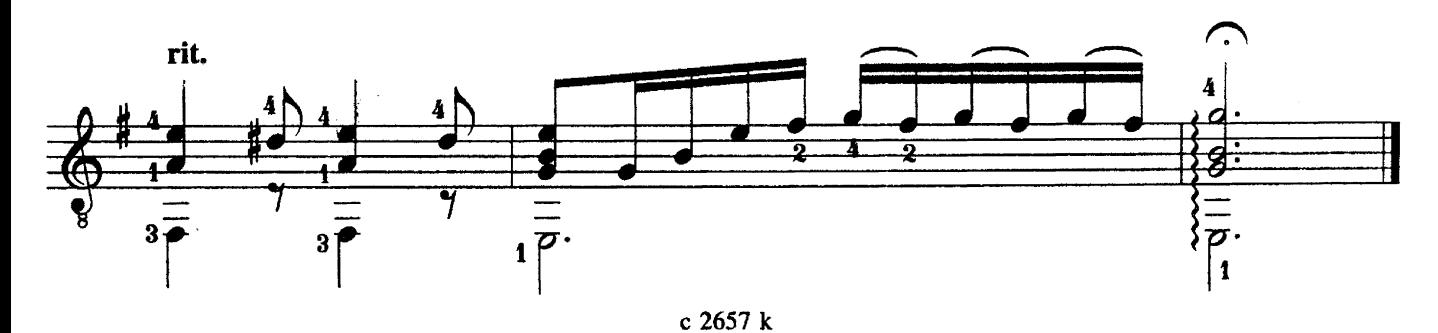

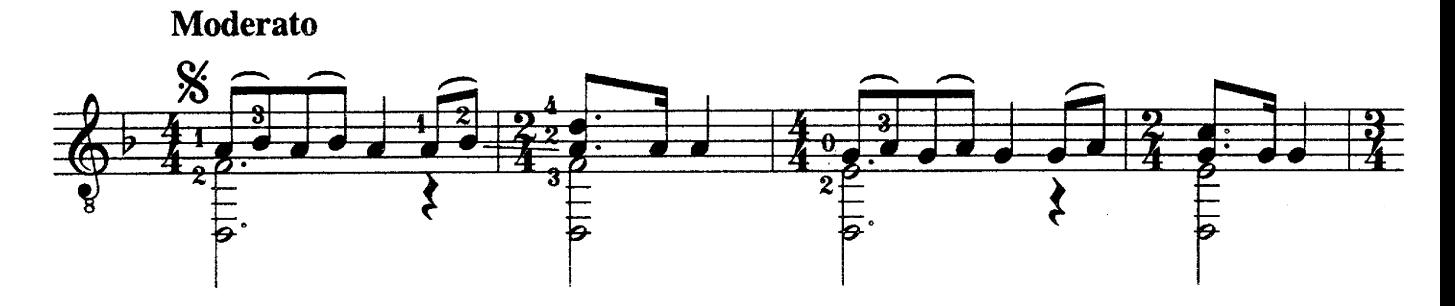

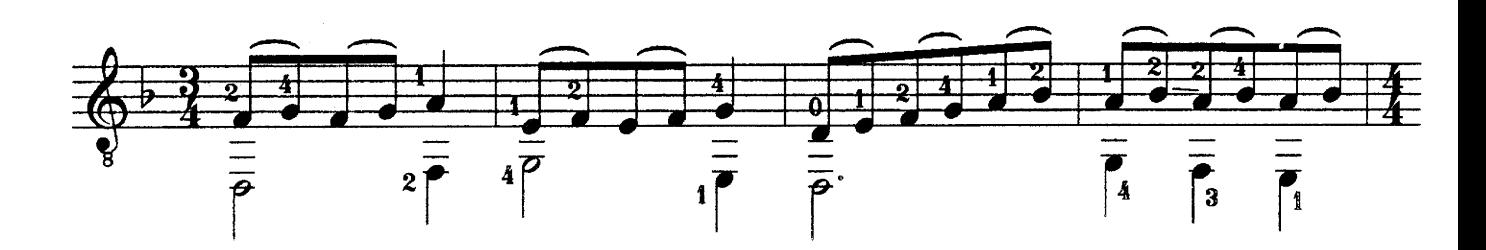

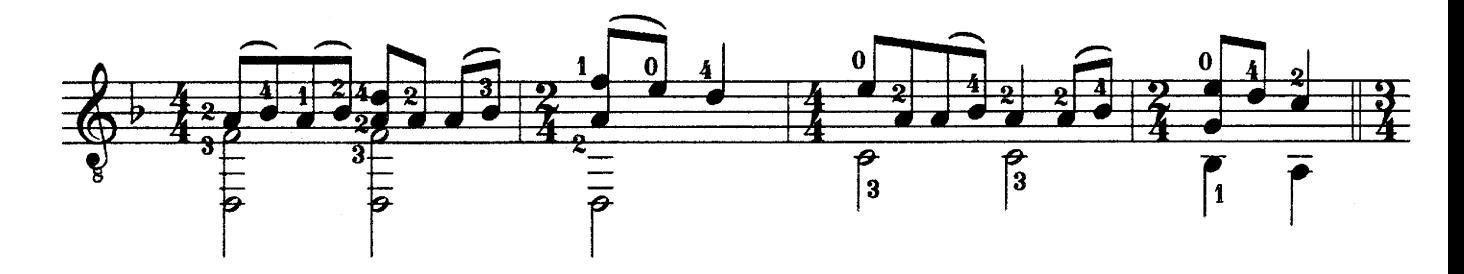

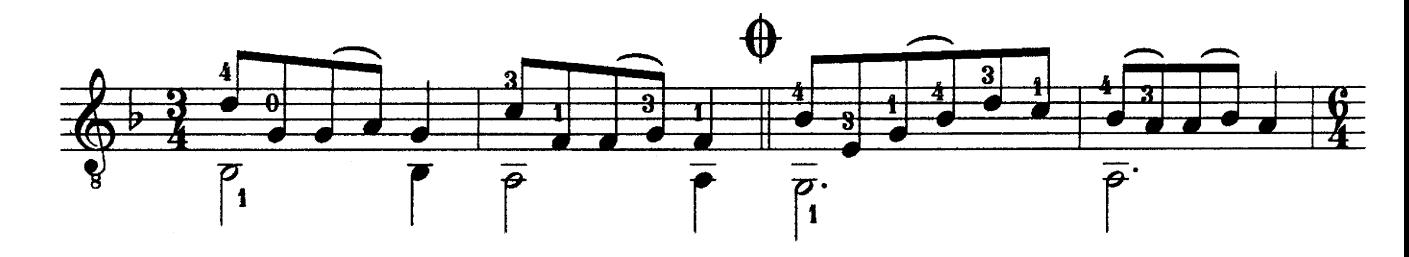

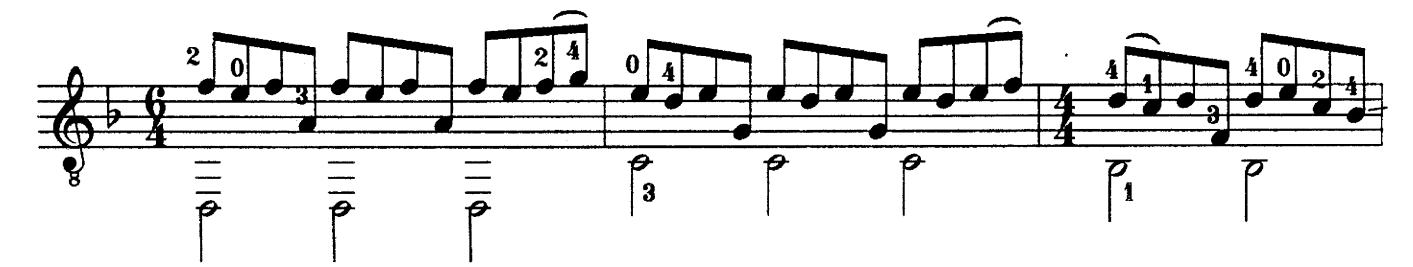

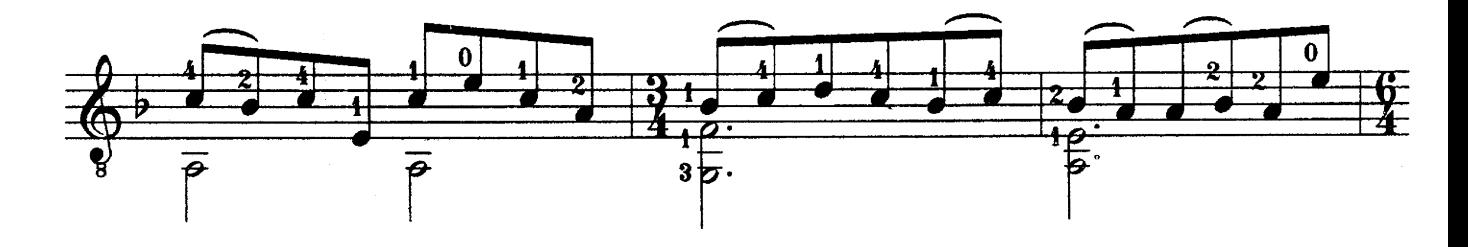

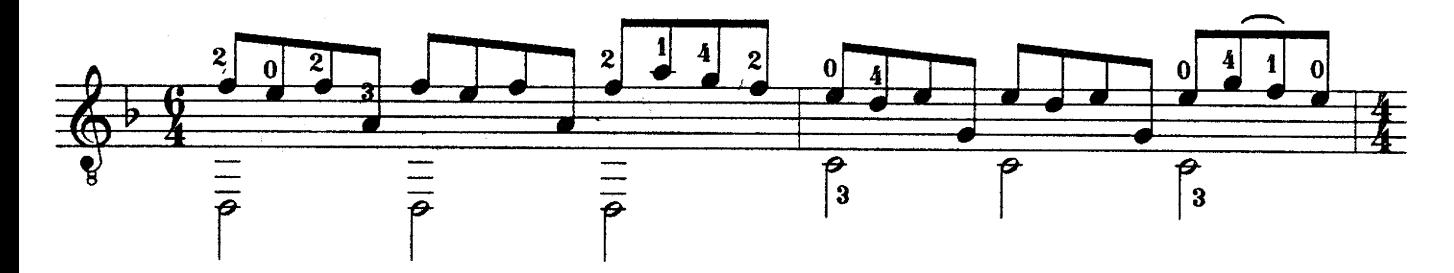

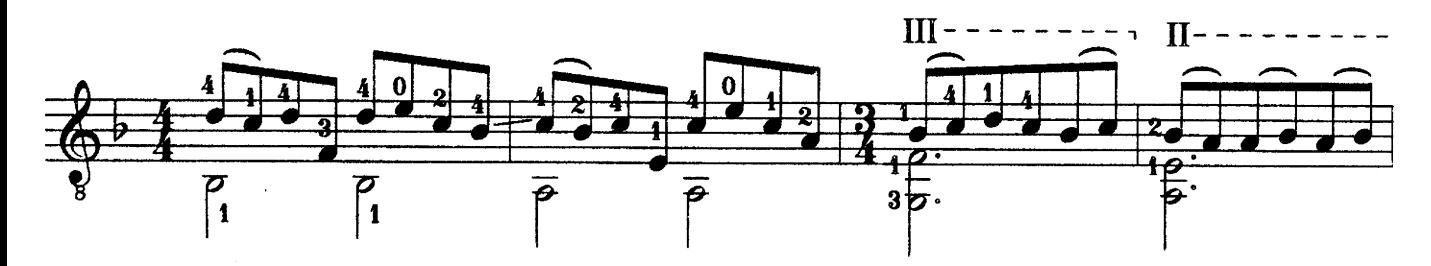

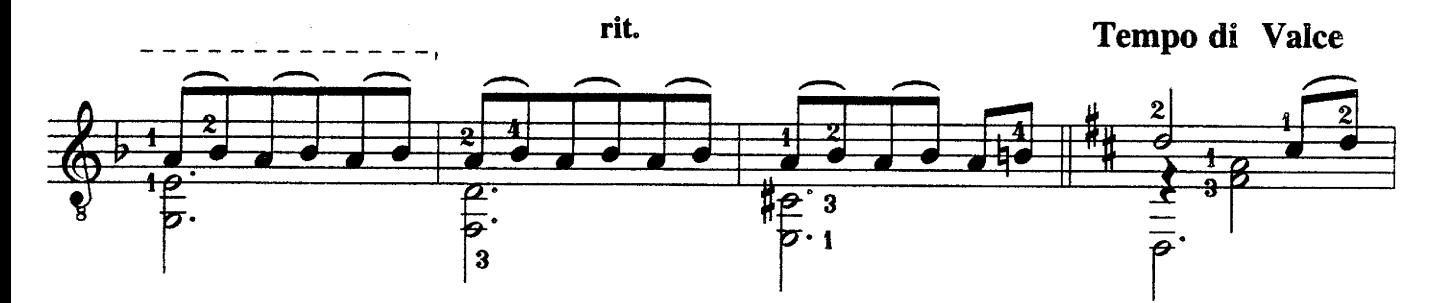

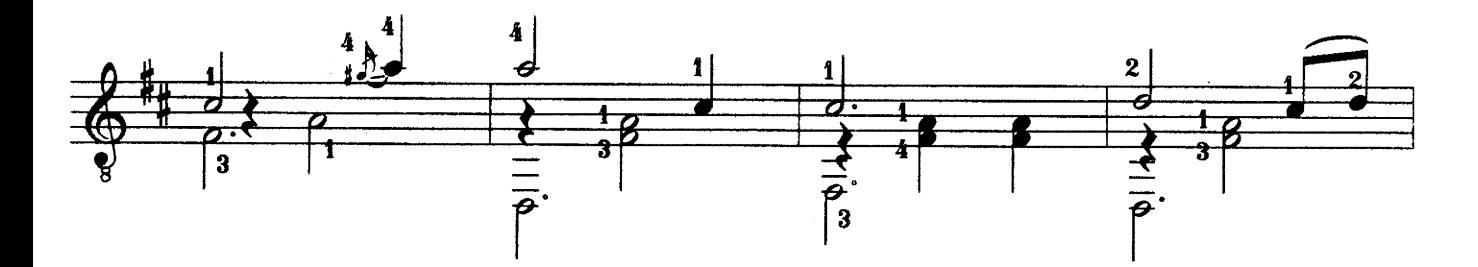

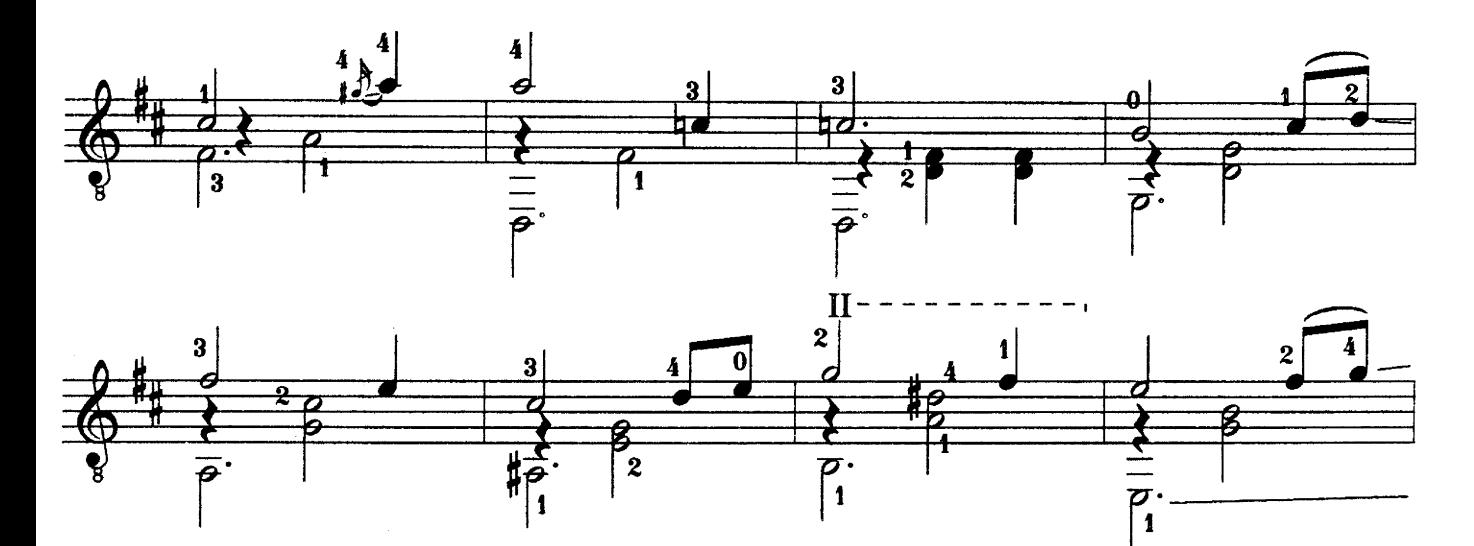

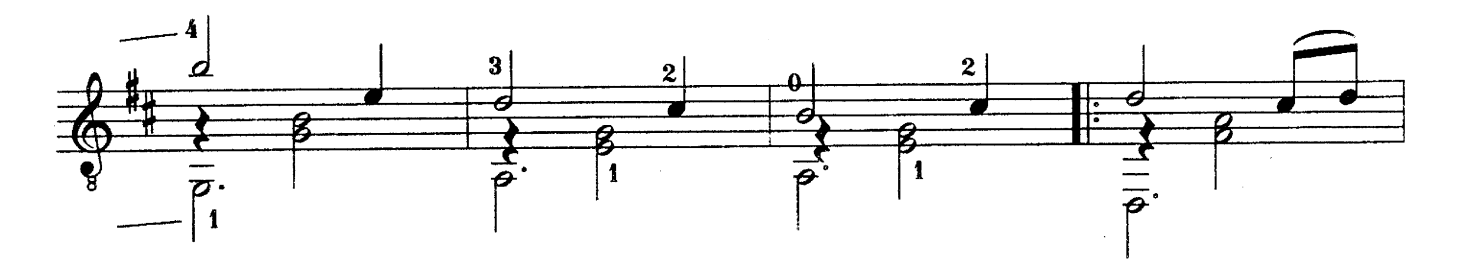

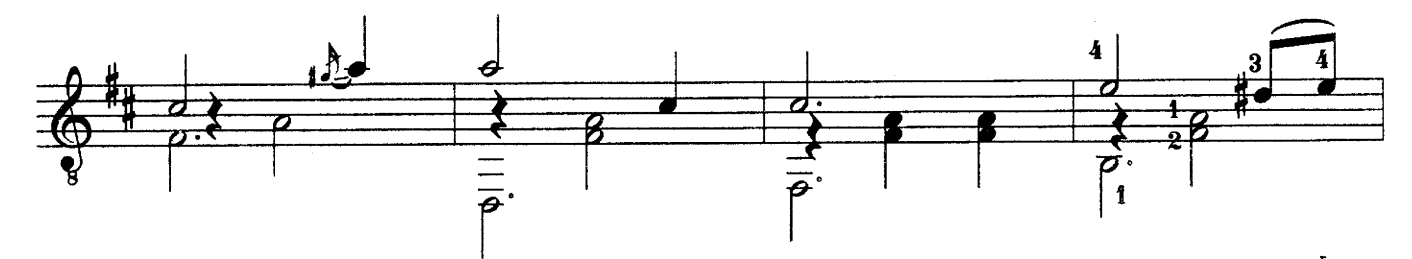

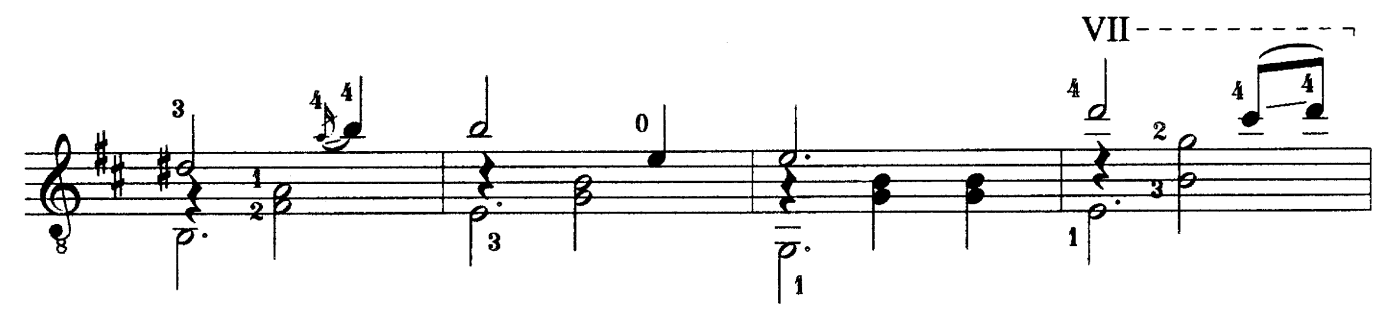

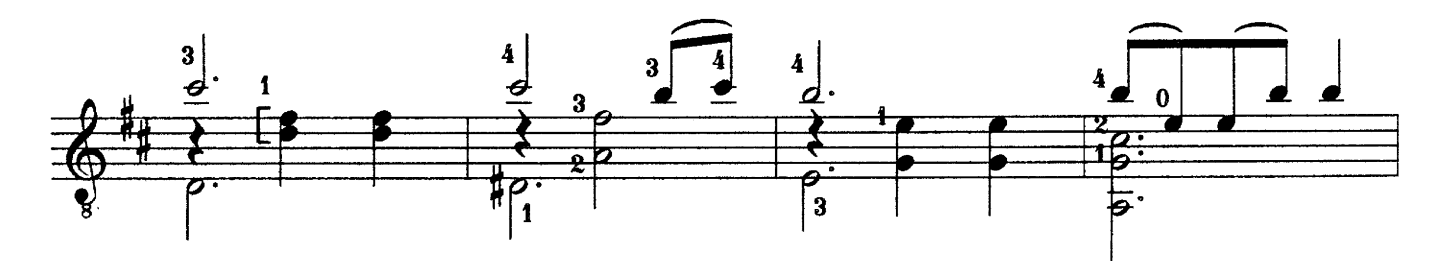

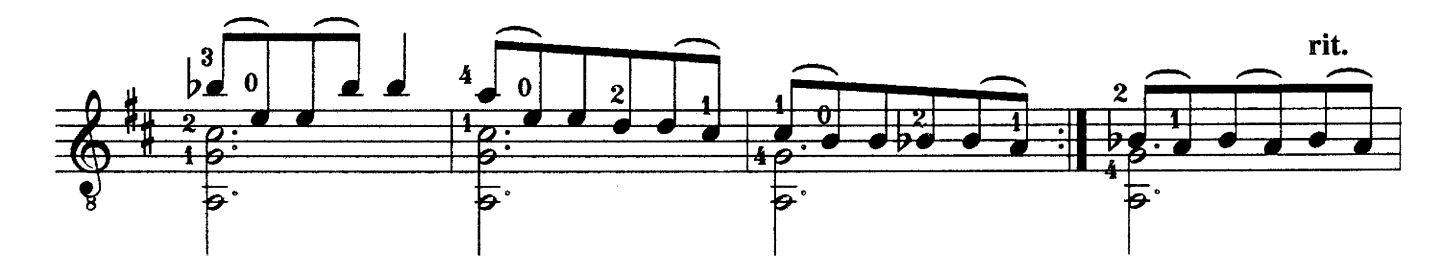

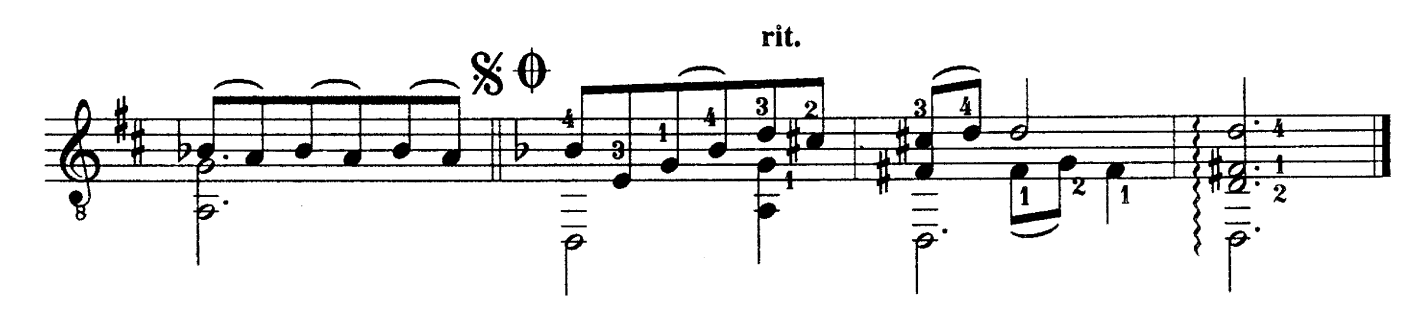

**MA3YPKA** 

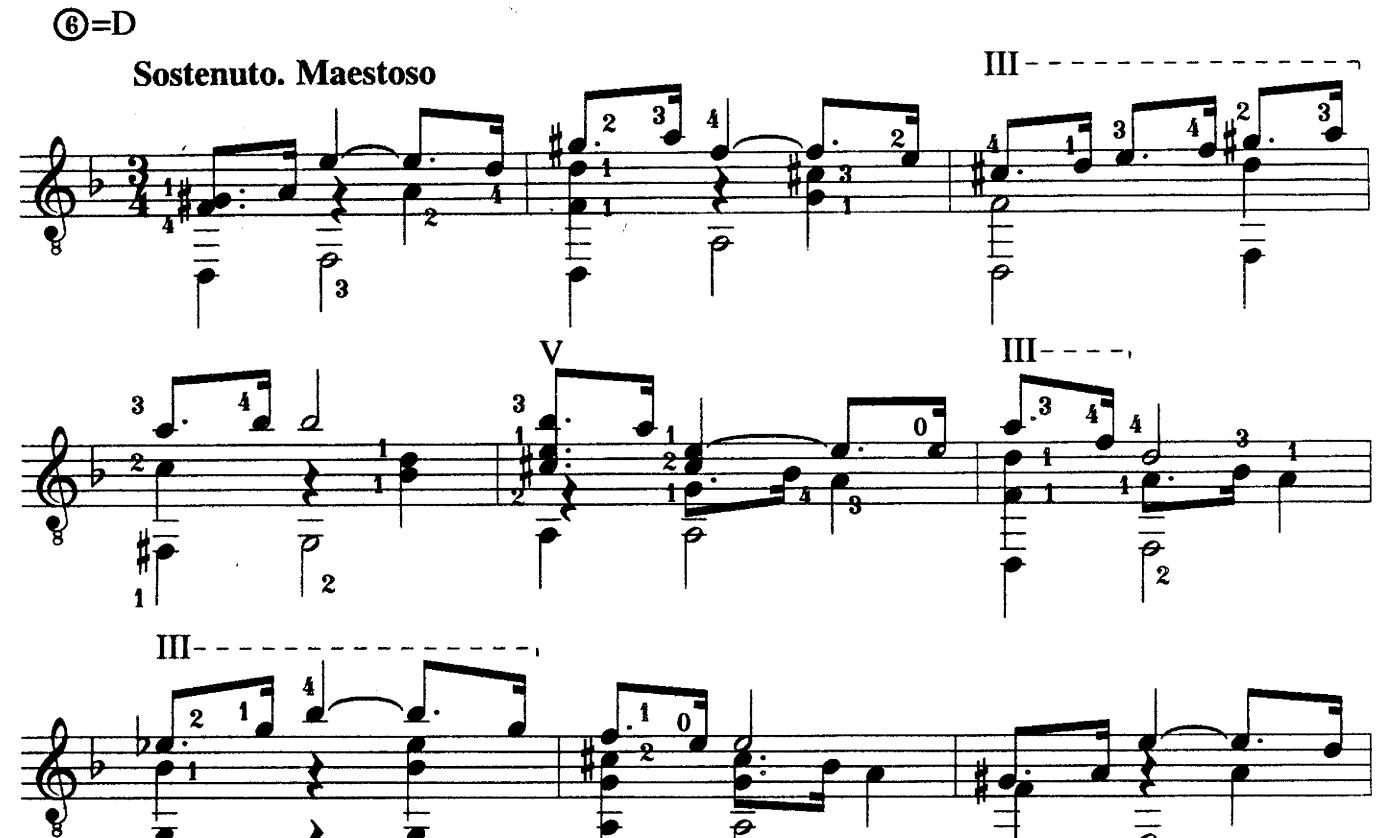

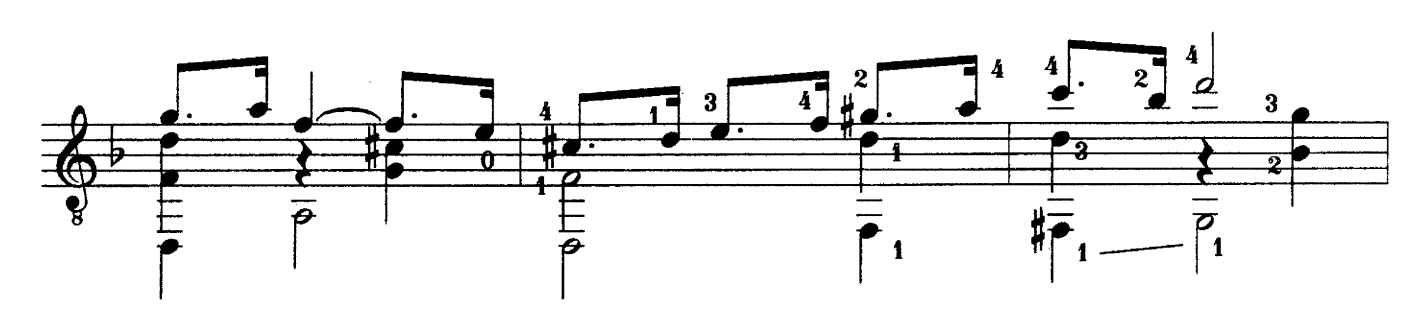

 $\hat{\boldsymbol{\xi}}$ 

 $\overline{\mathbf{3}}$ 

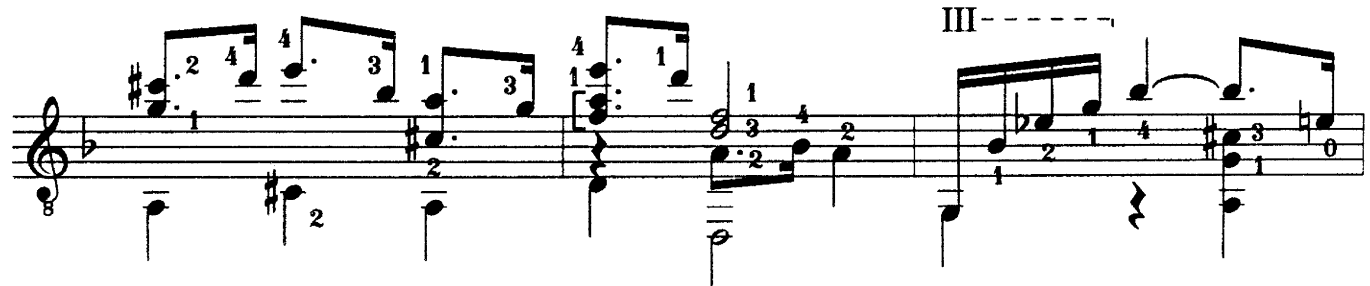

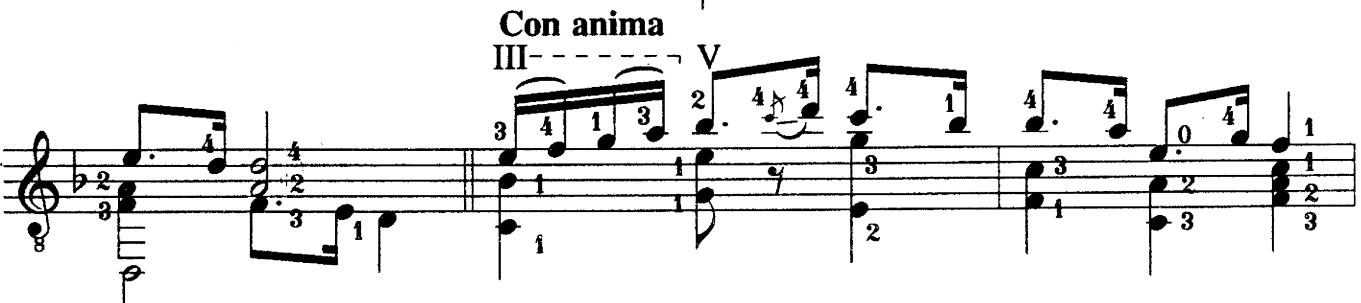

13

 $\overline{\boldsymbol{\varphi}}$ 

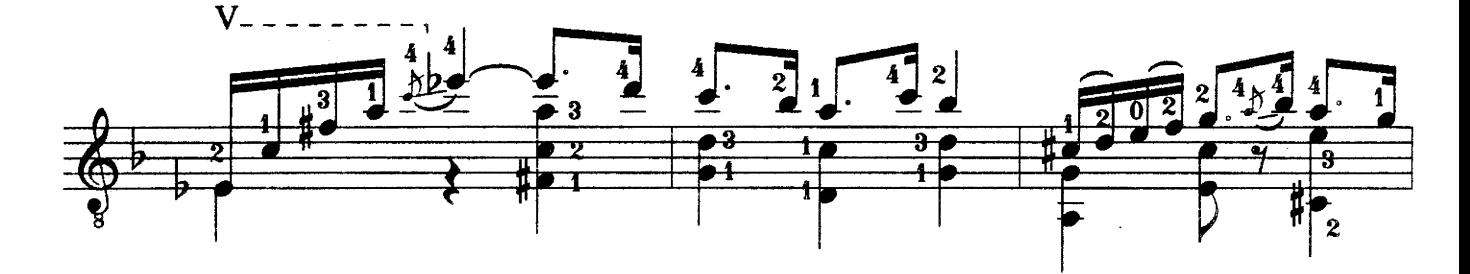

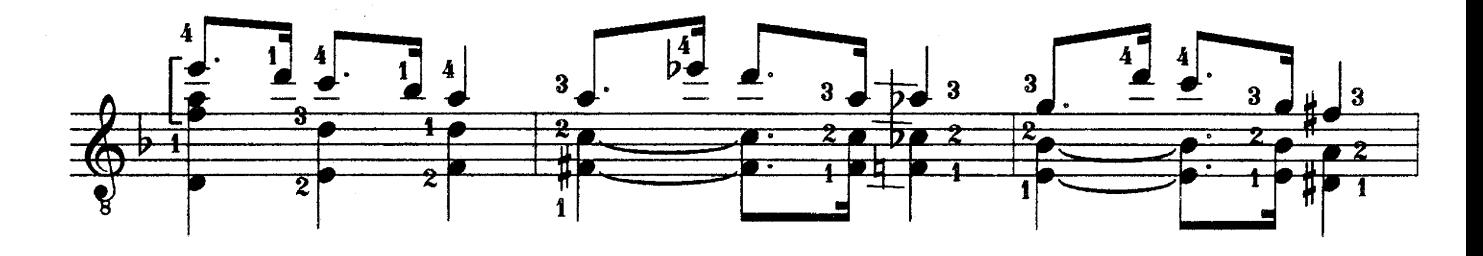

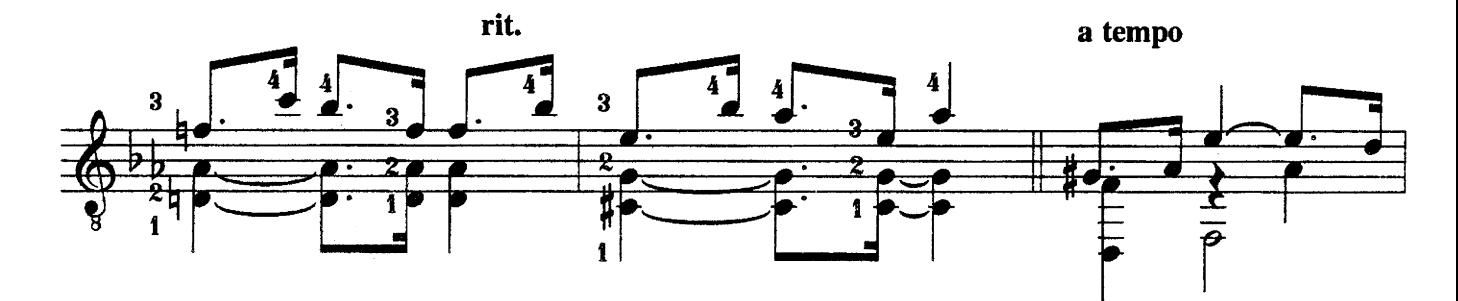

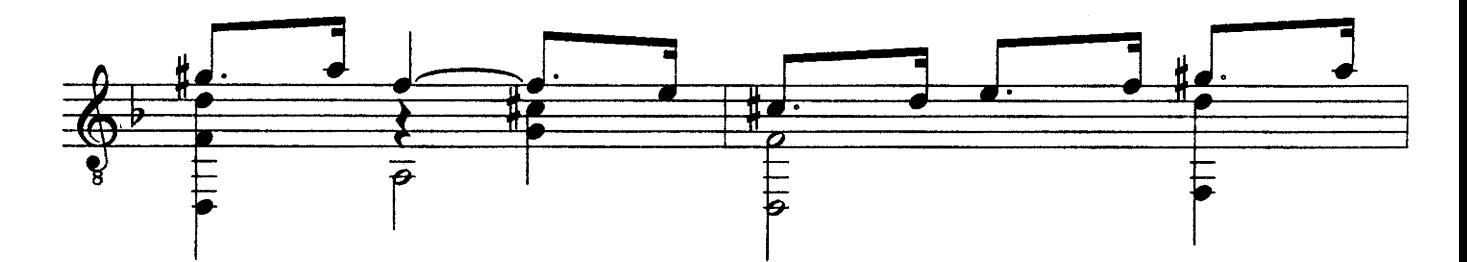

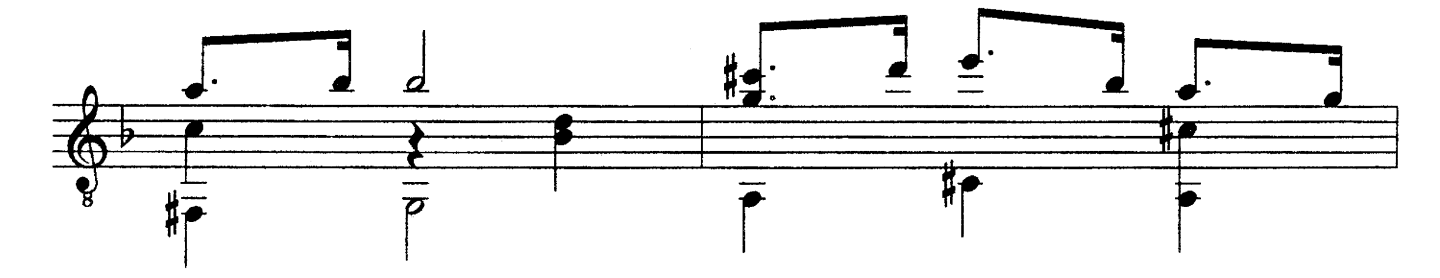

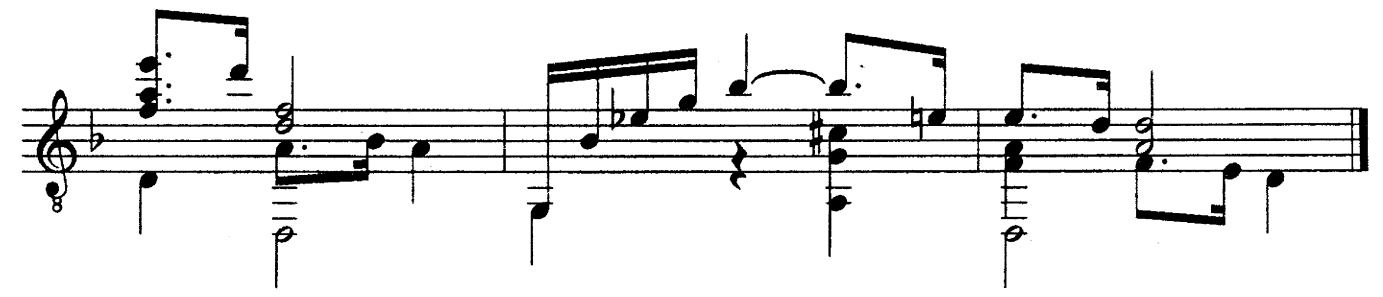

### У КОЛЫБЕЛИ

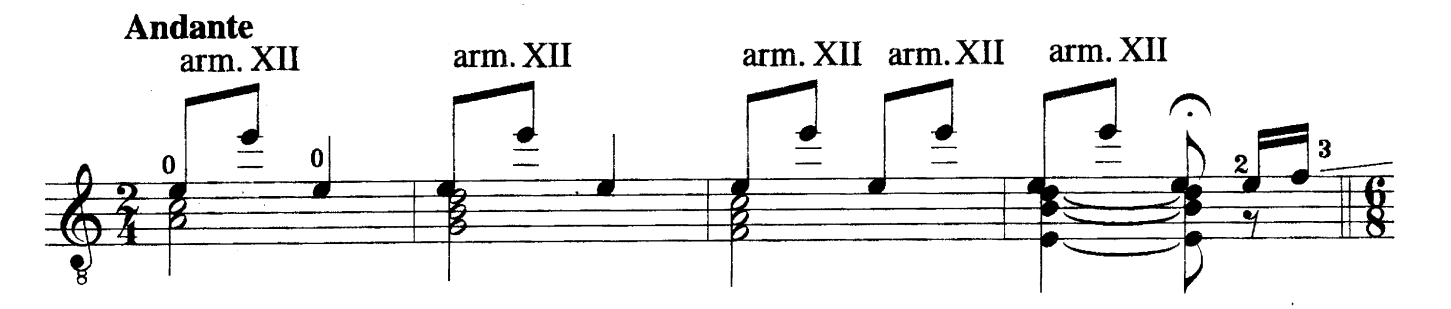

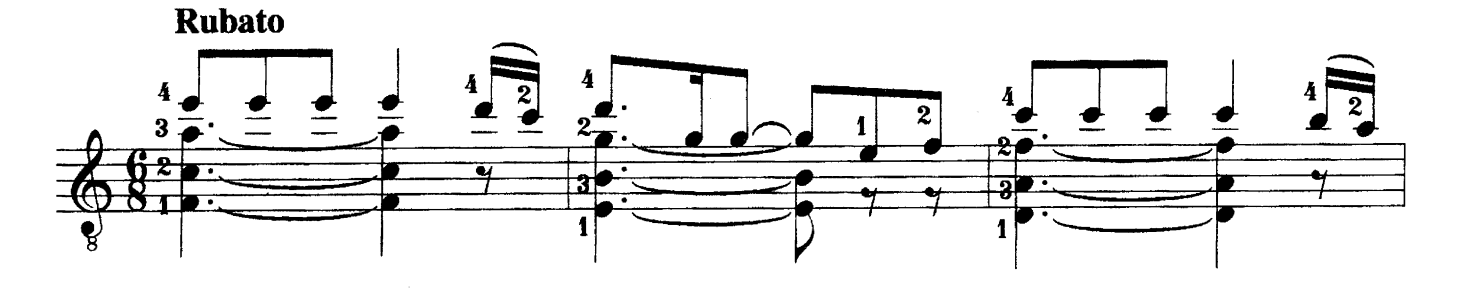

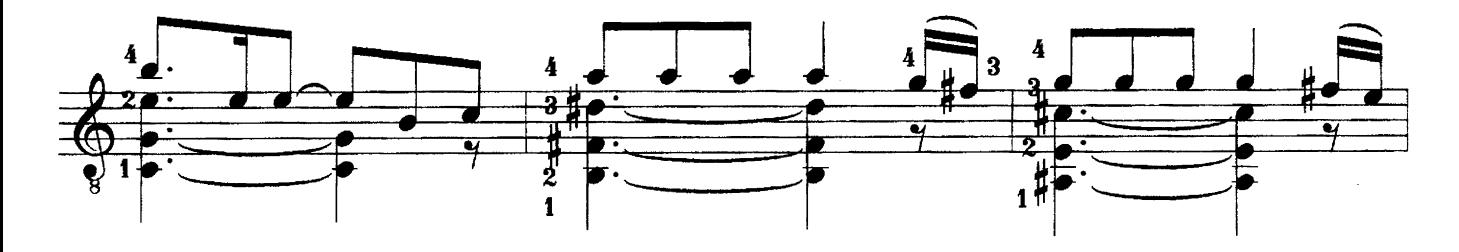

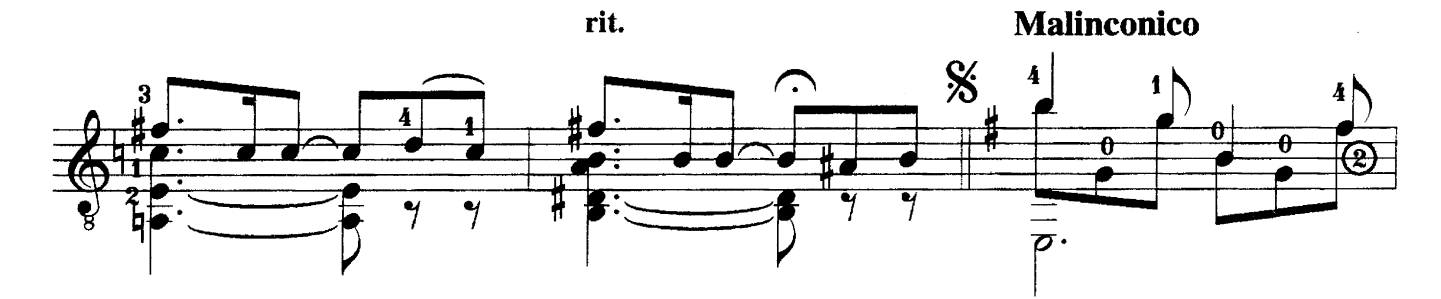

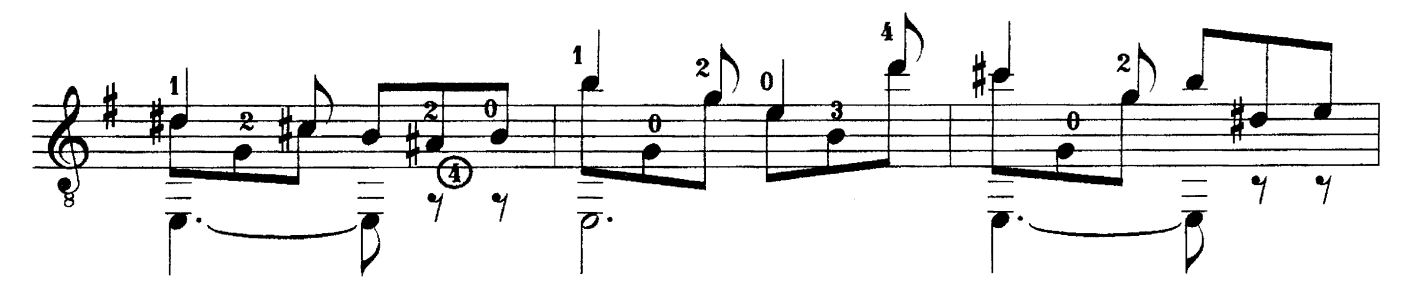

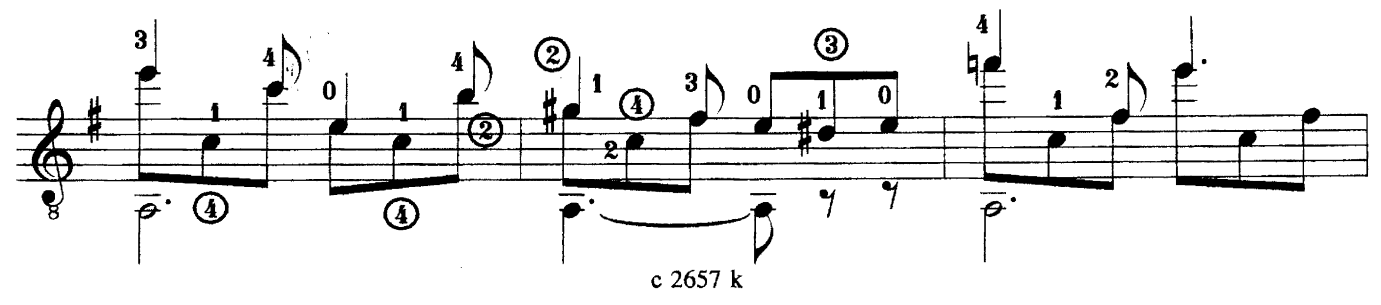

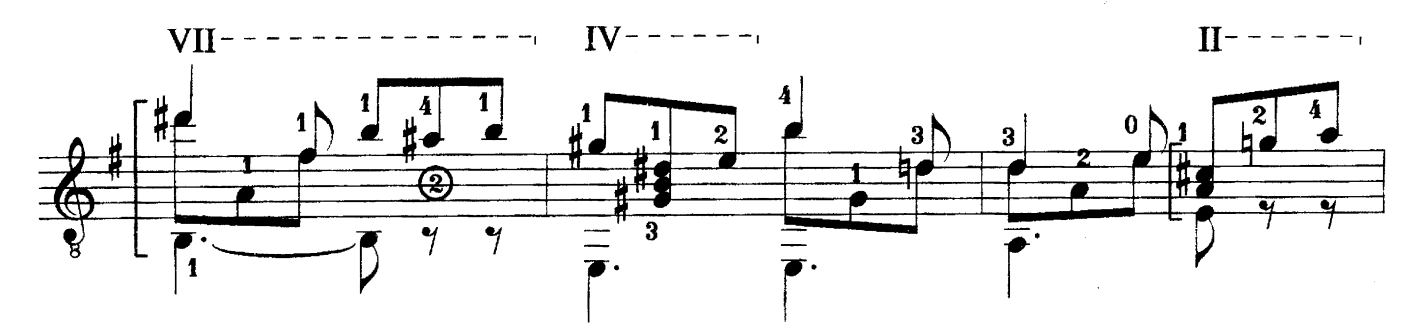

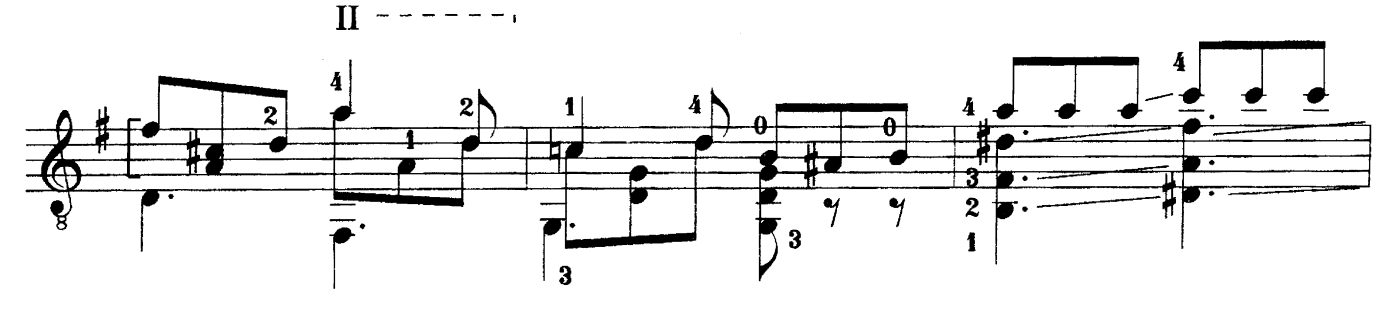

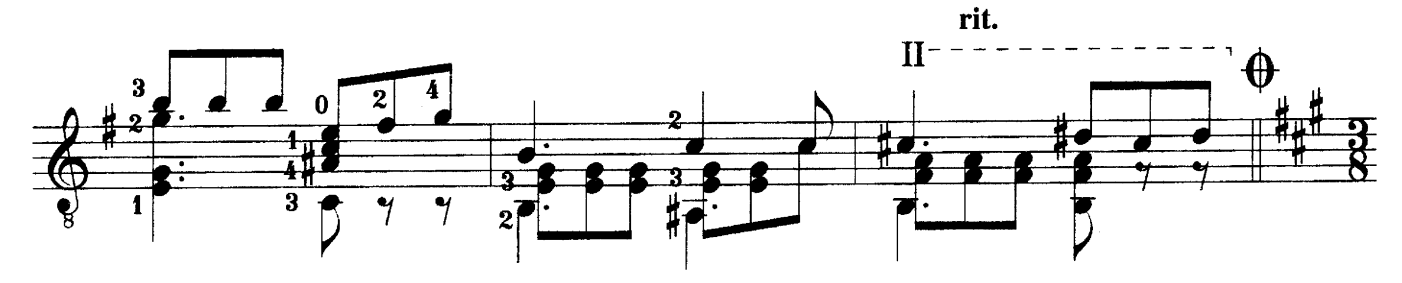

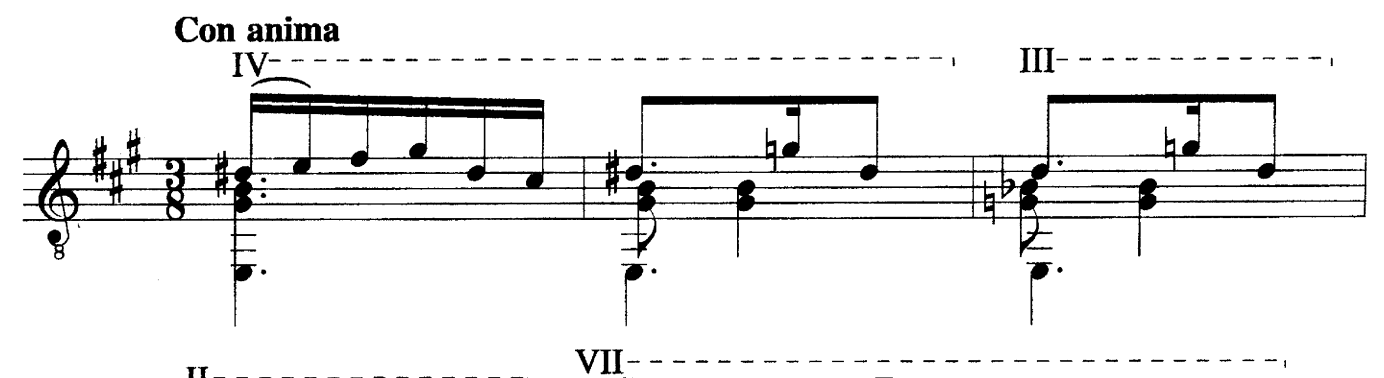

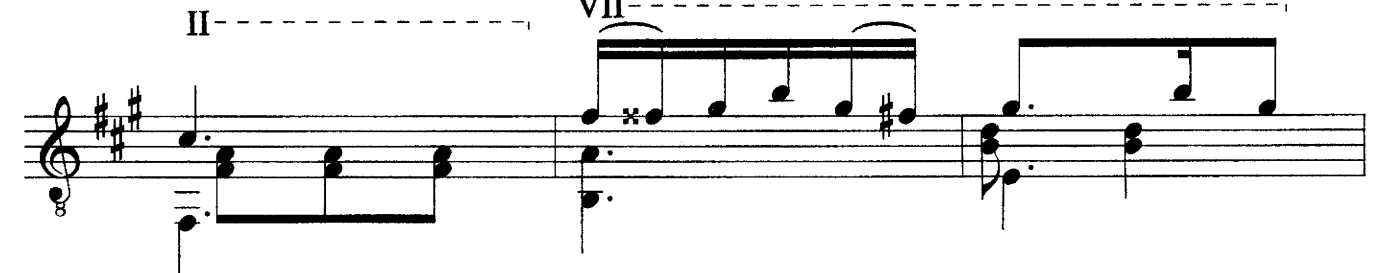

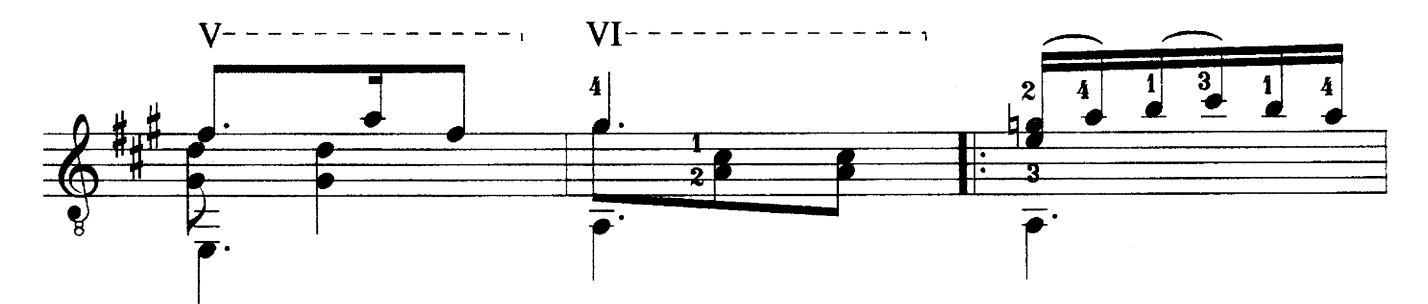

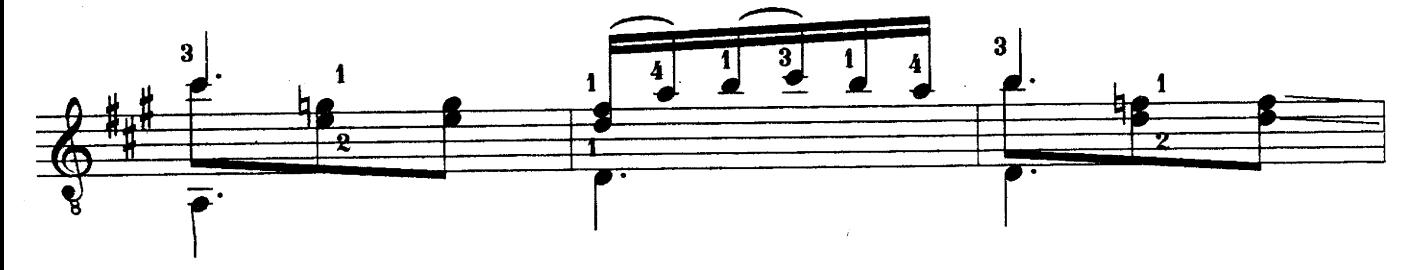

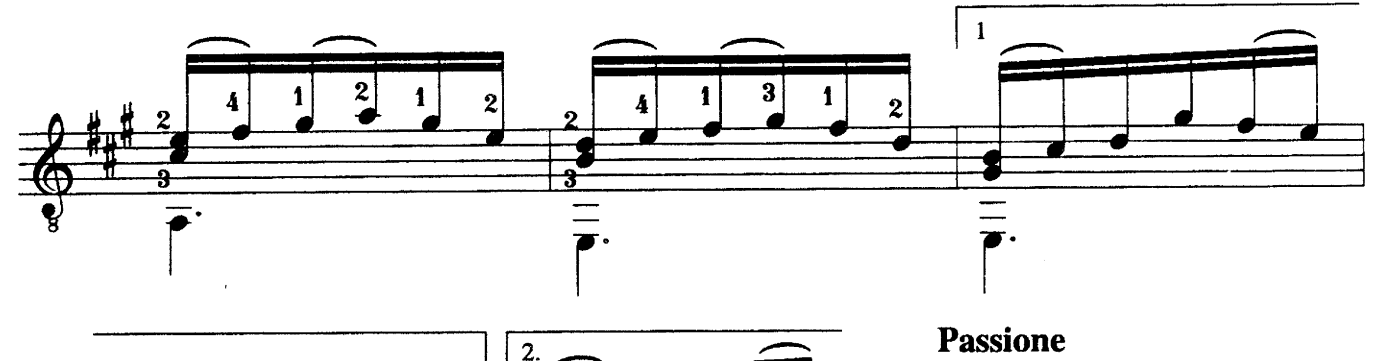

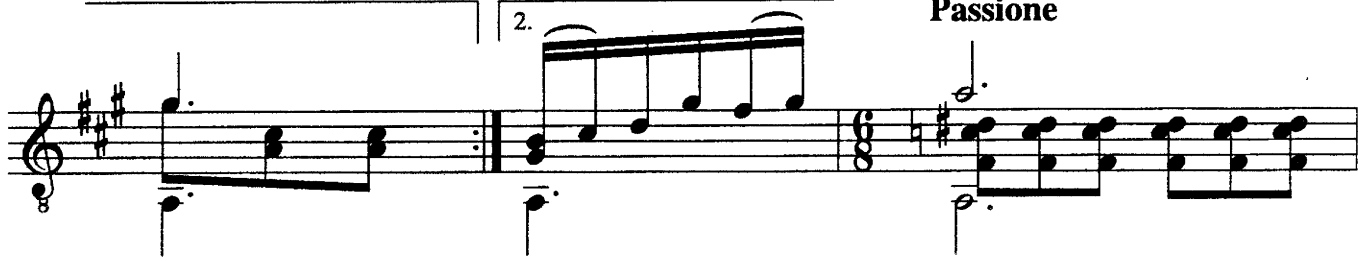

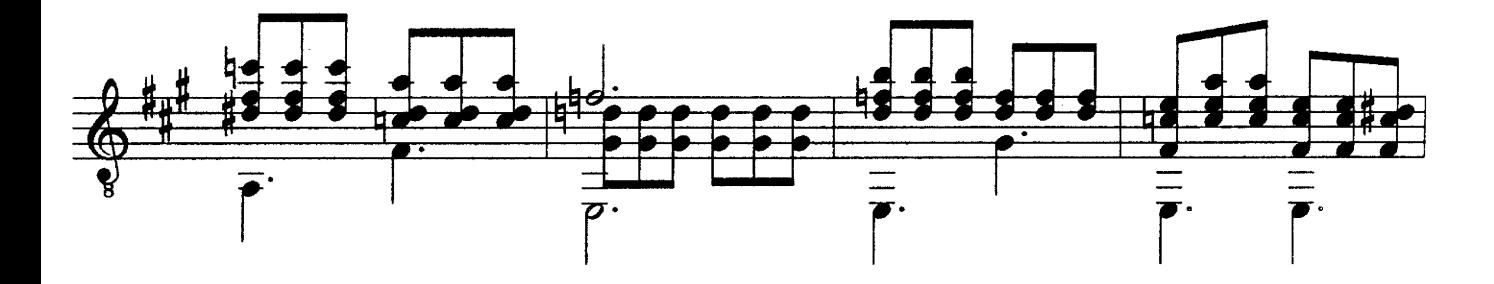

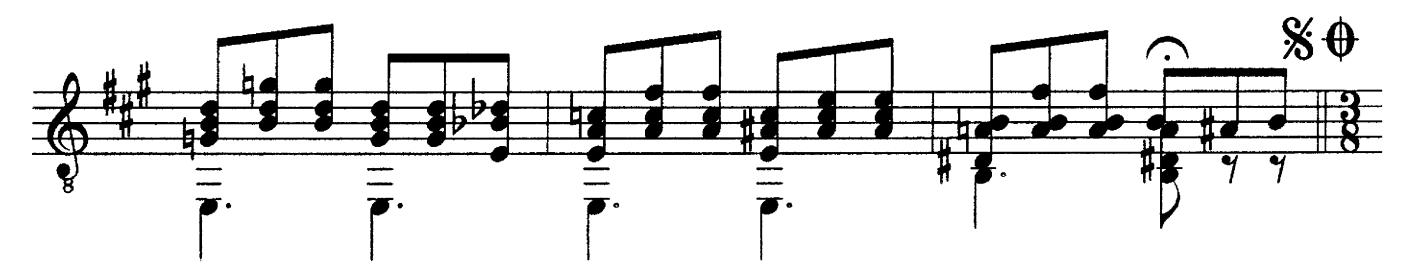

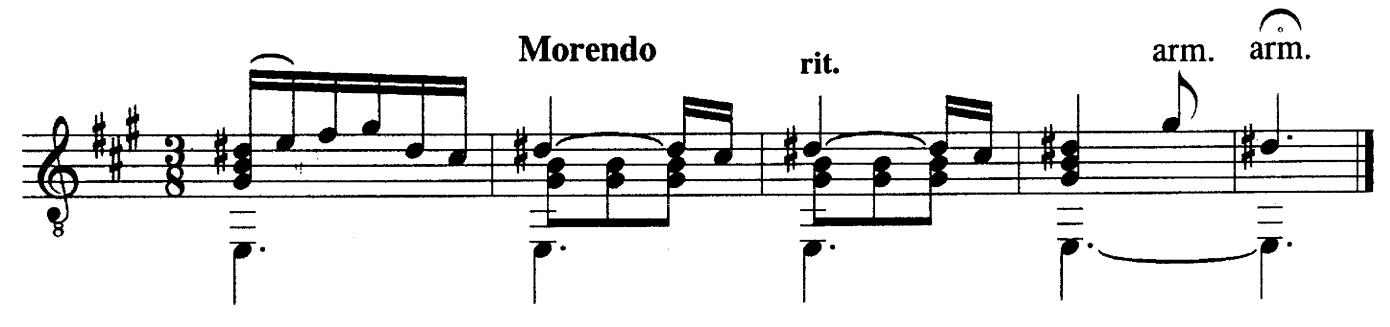

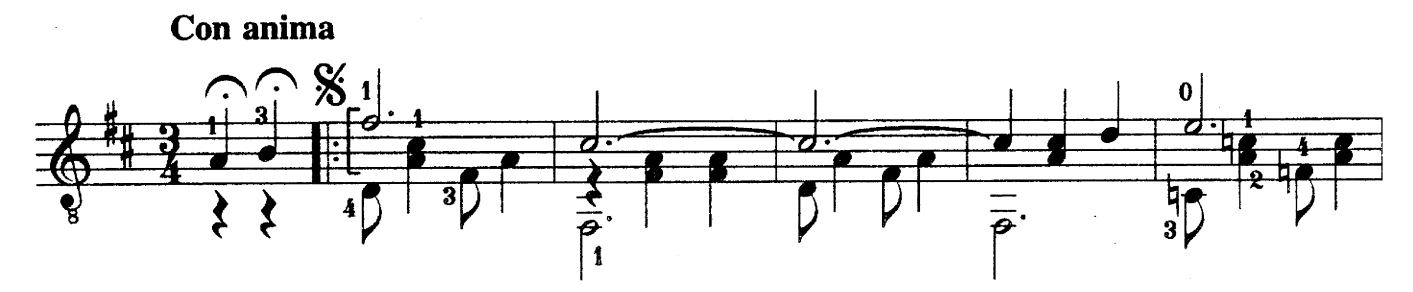

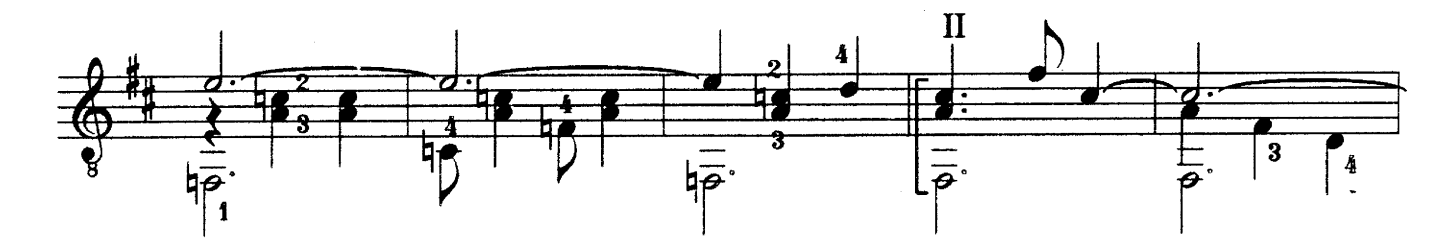

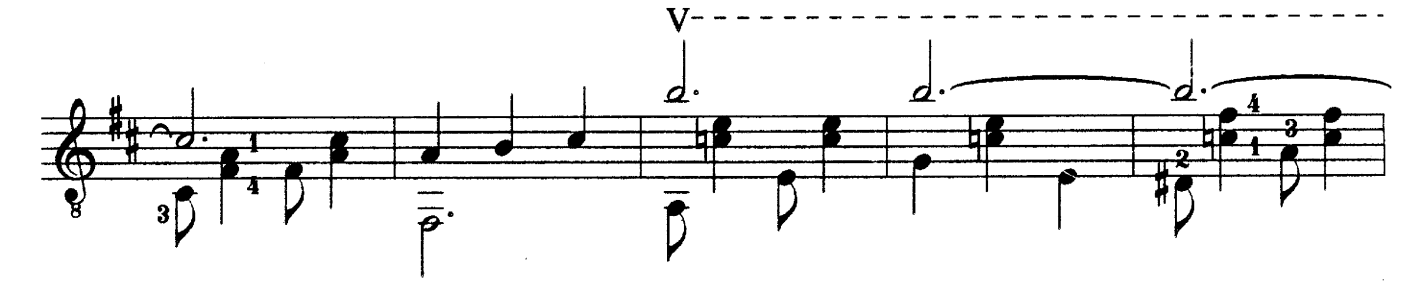

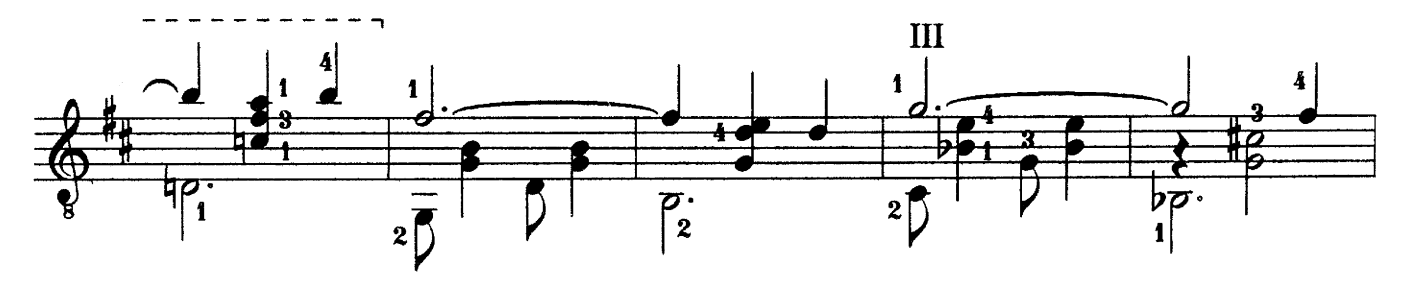

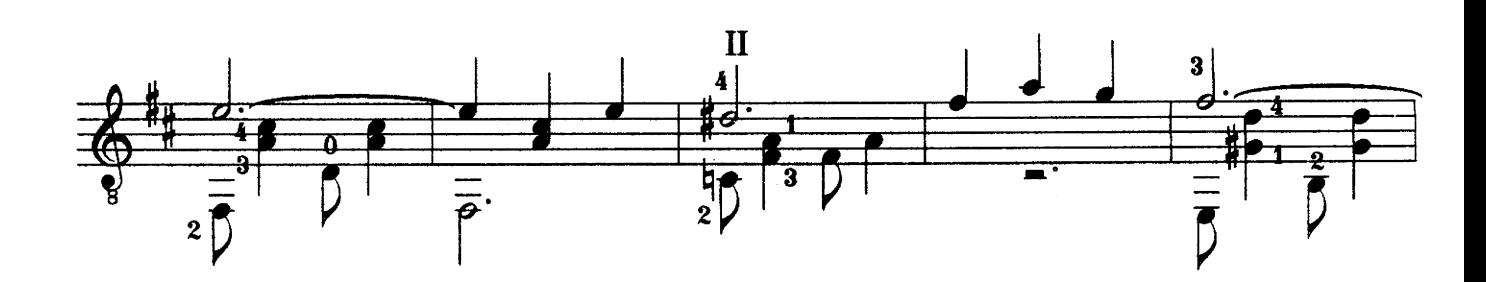

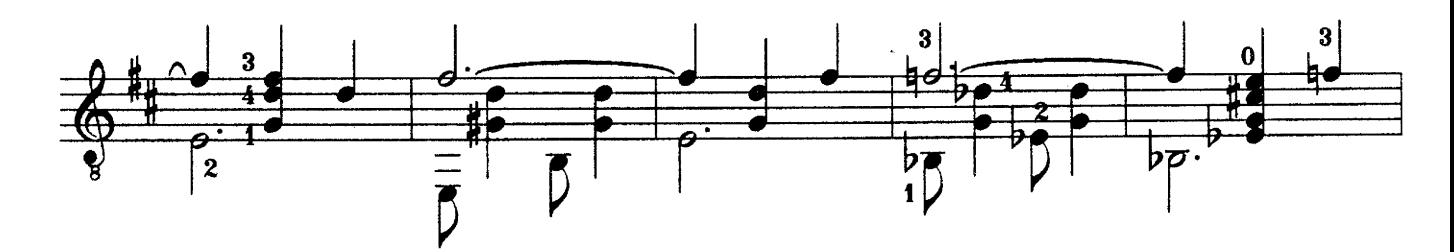

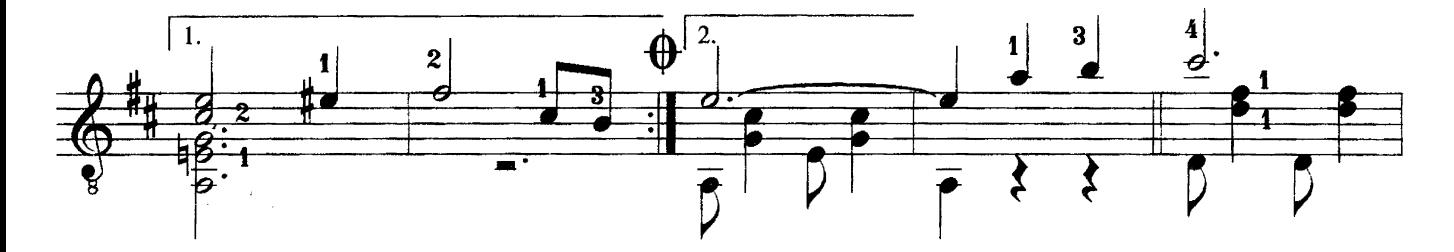

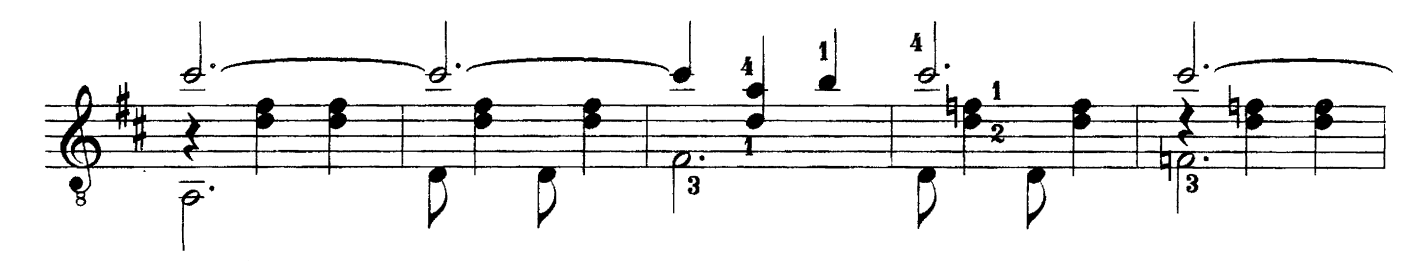

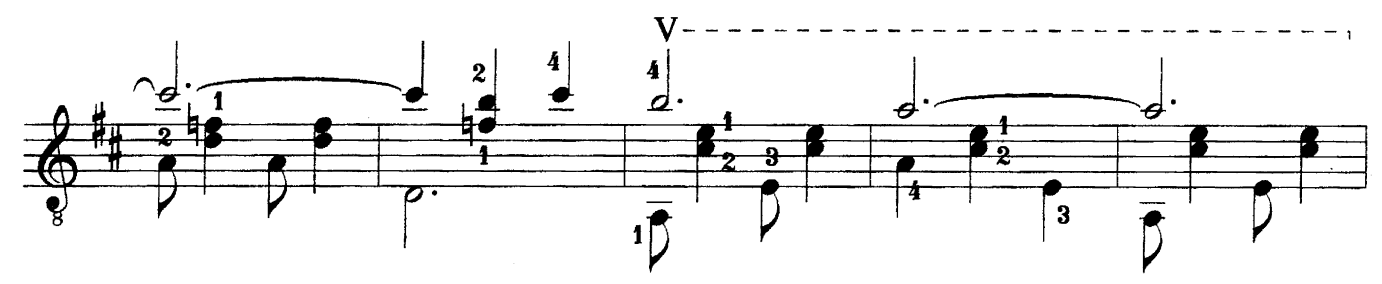

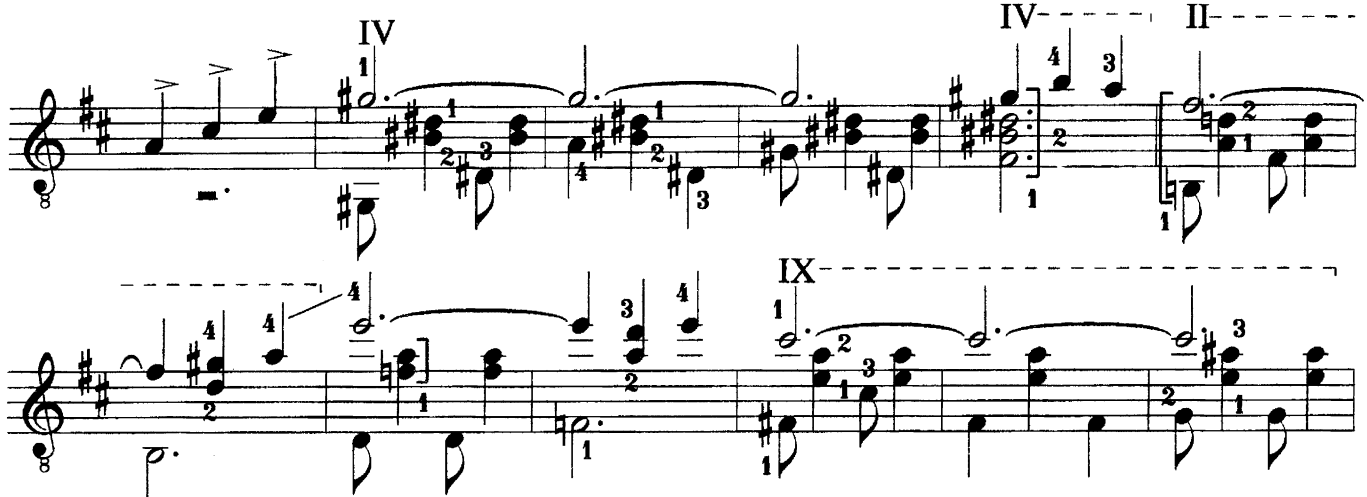

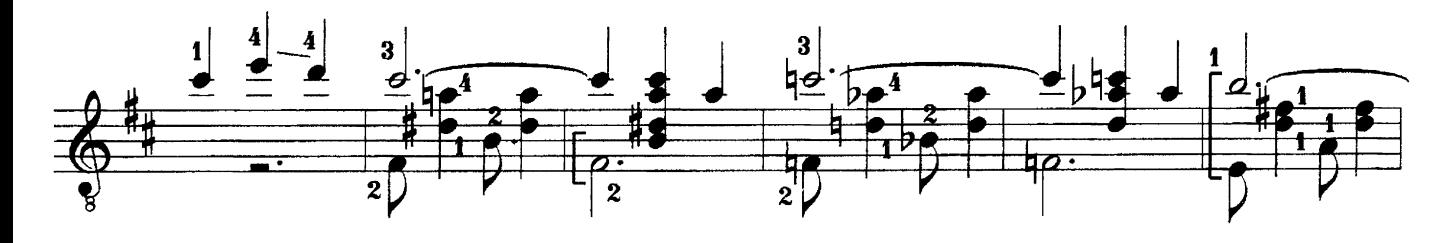

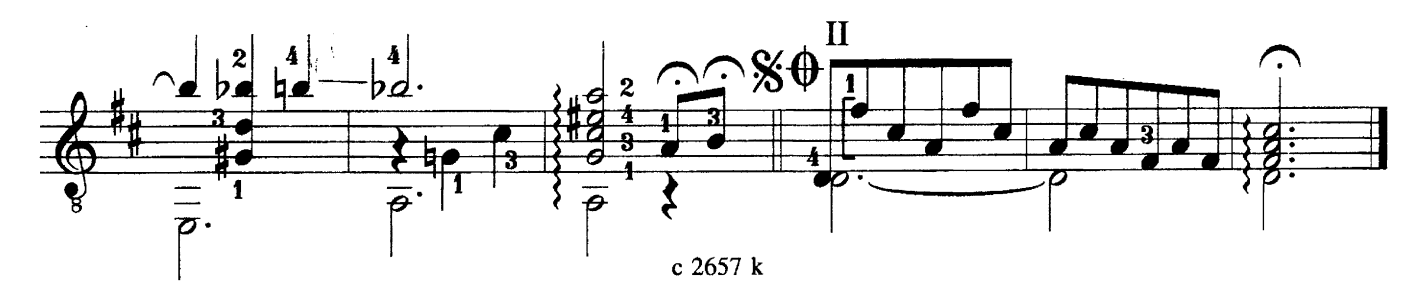

ШЕСТВИЕ И ТАНЕЦ

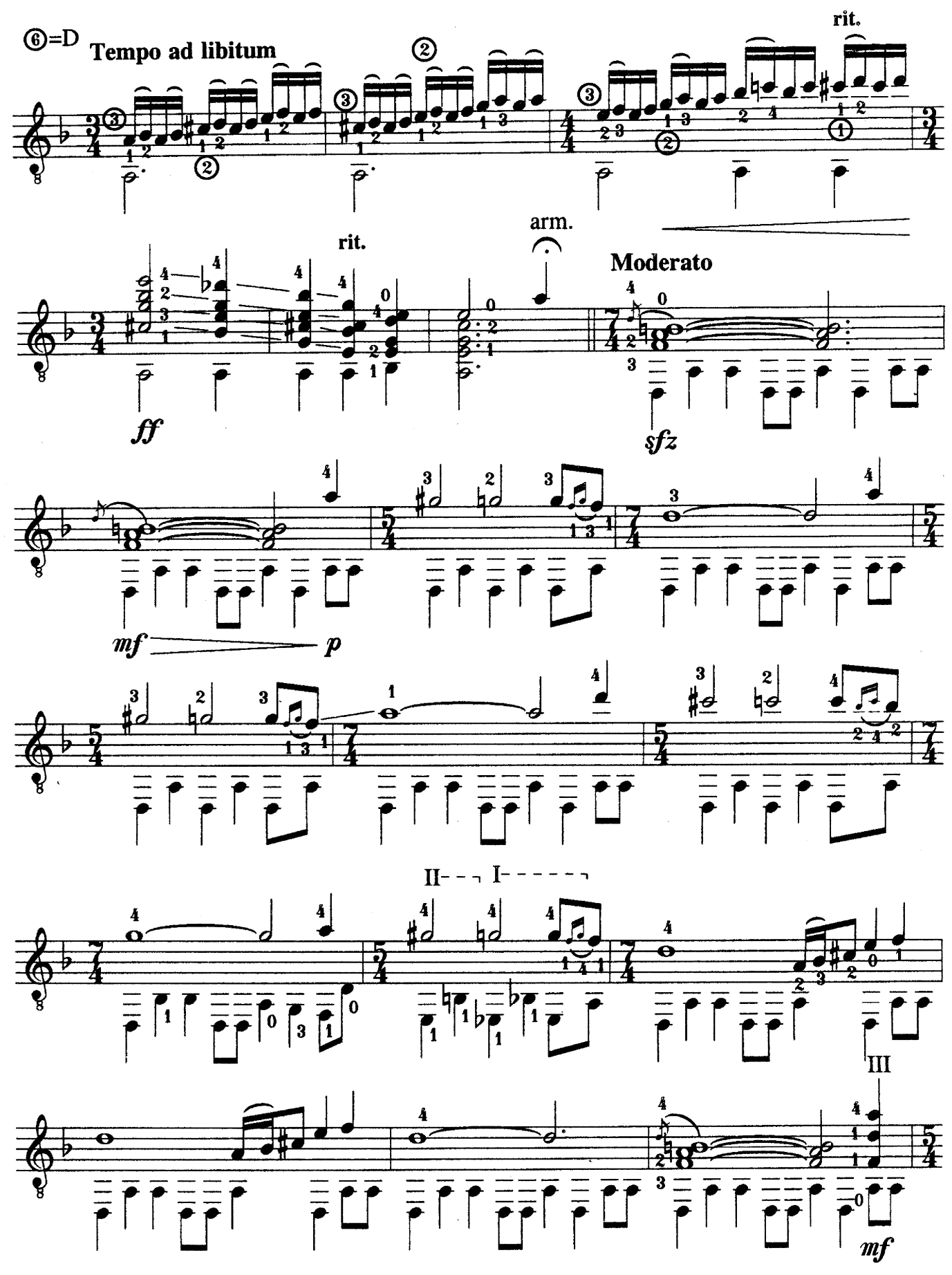

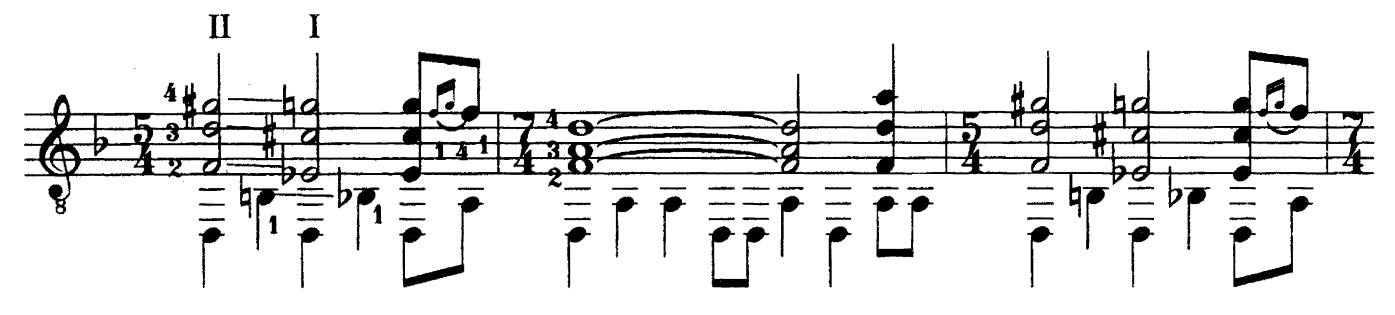

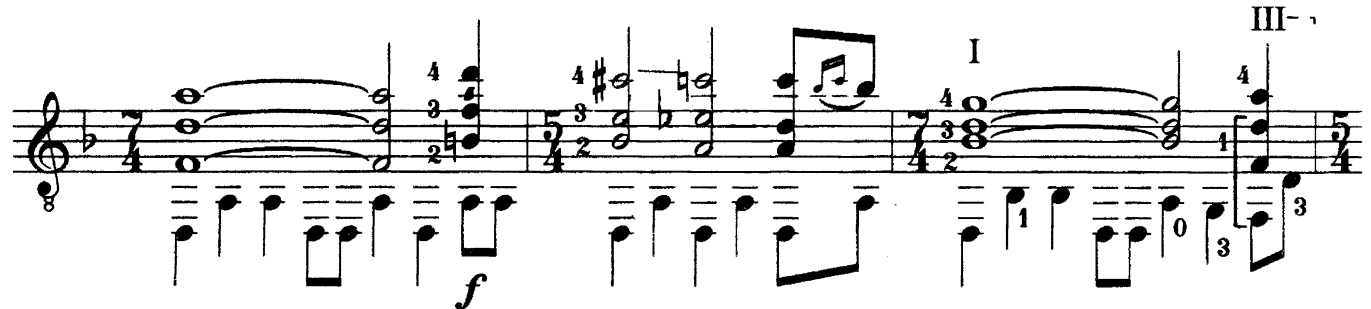

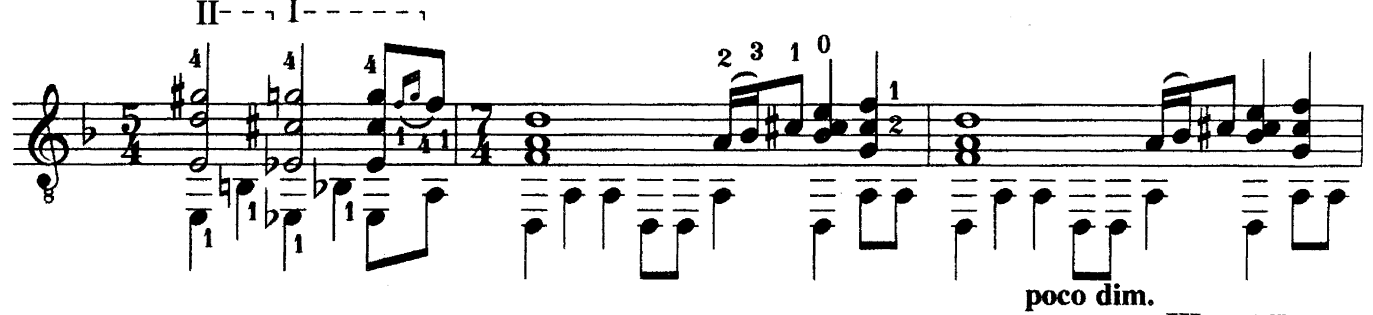

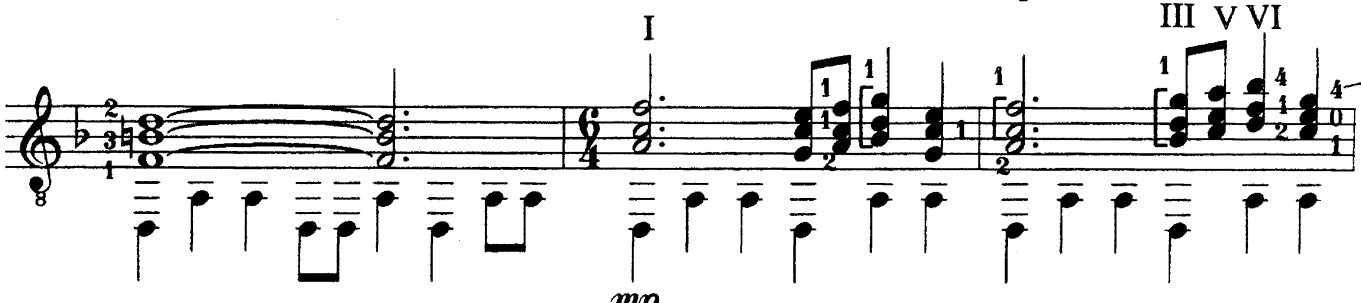

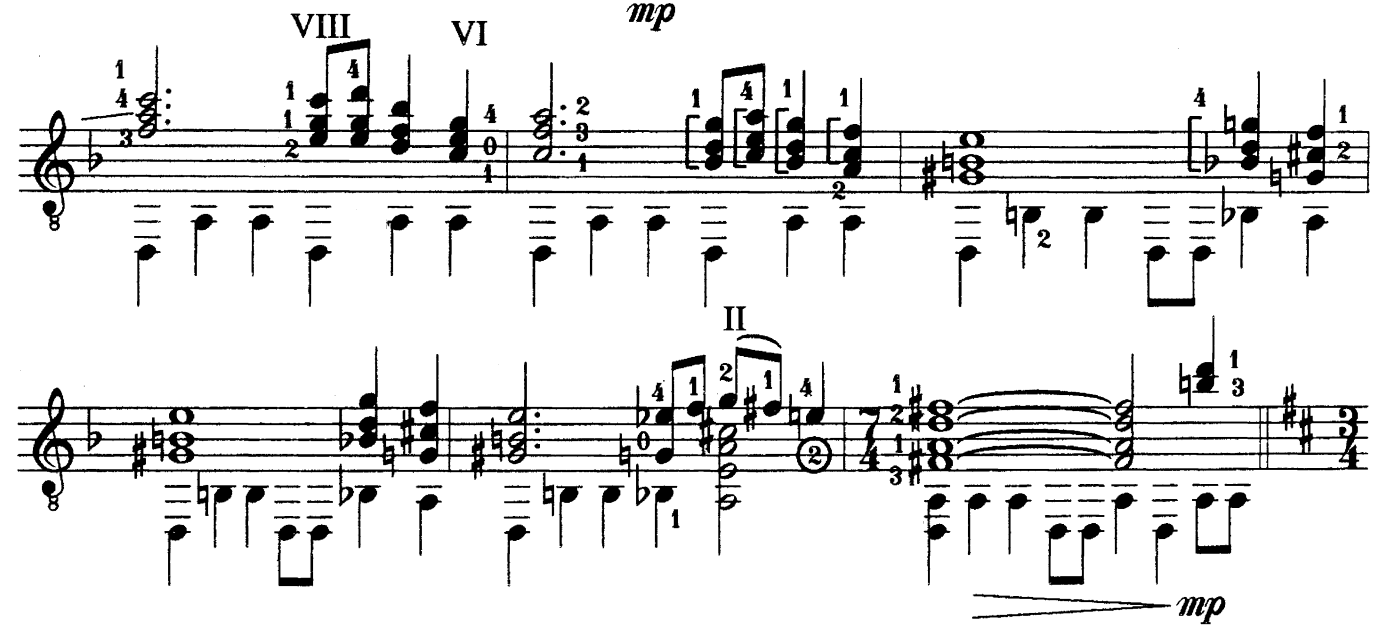

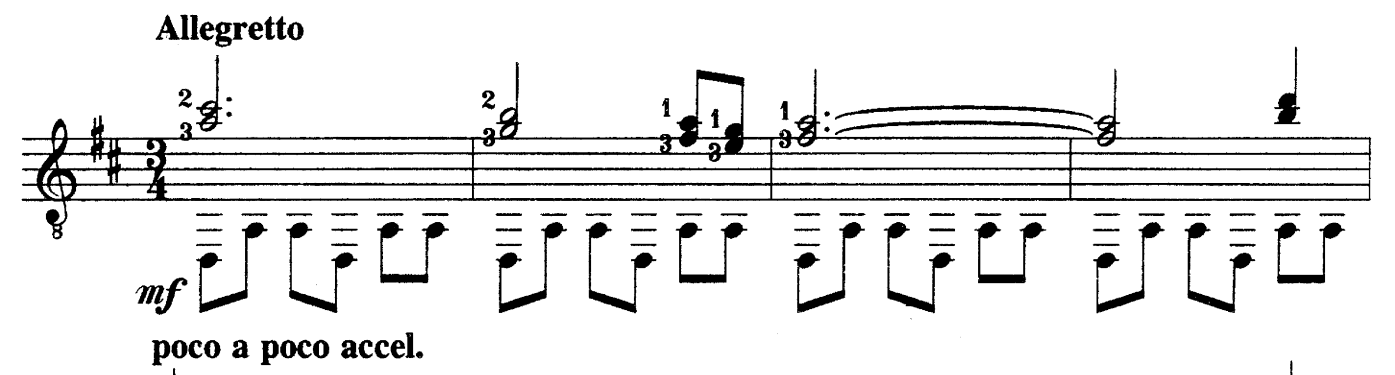

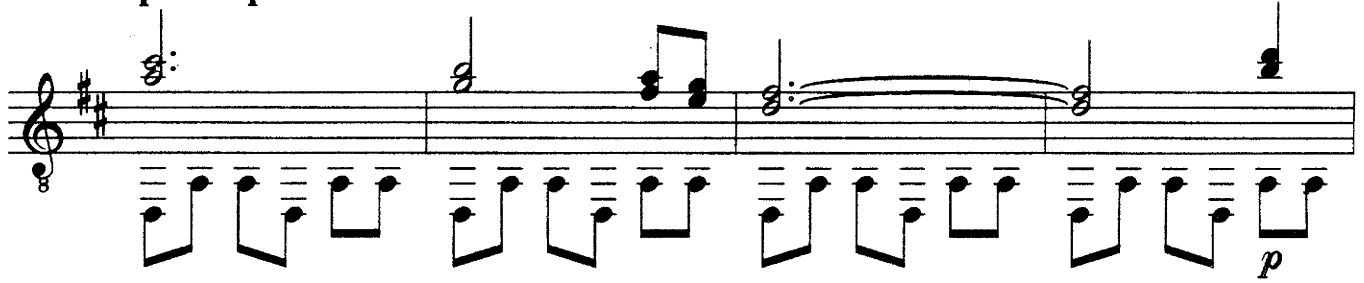

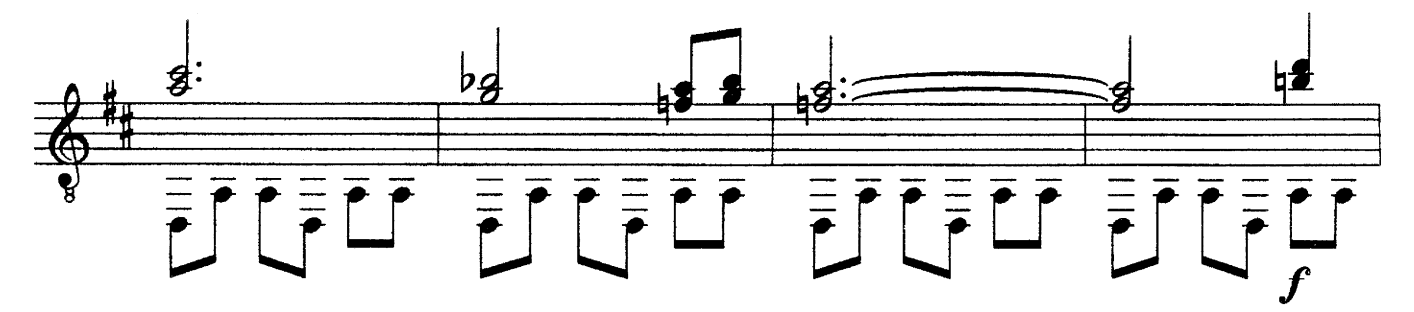

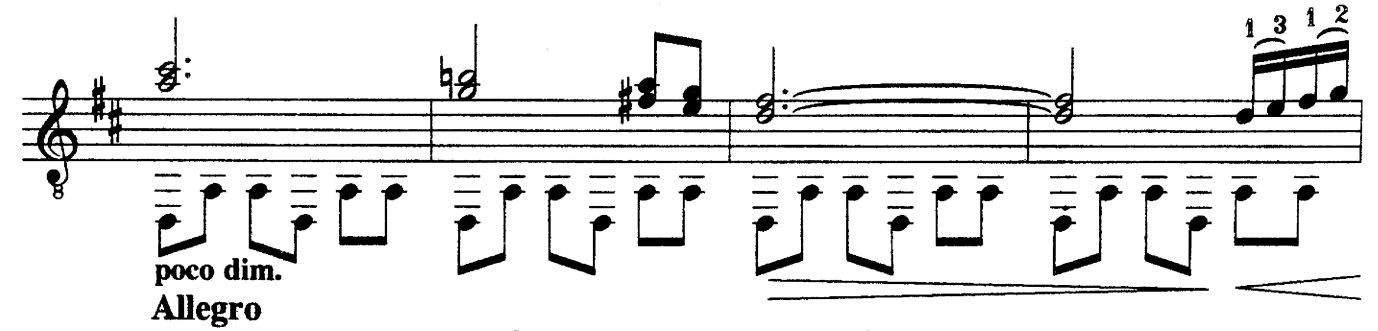

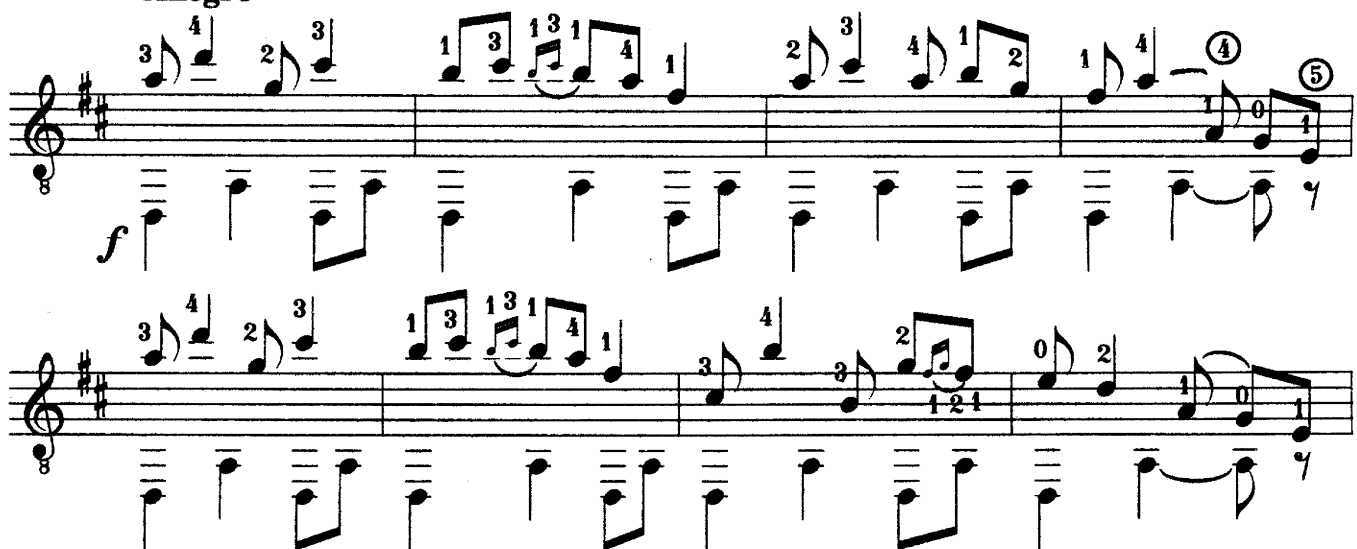

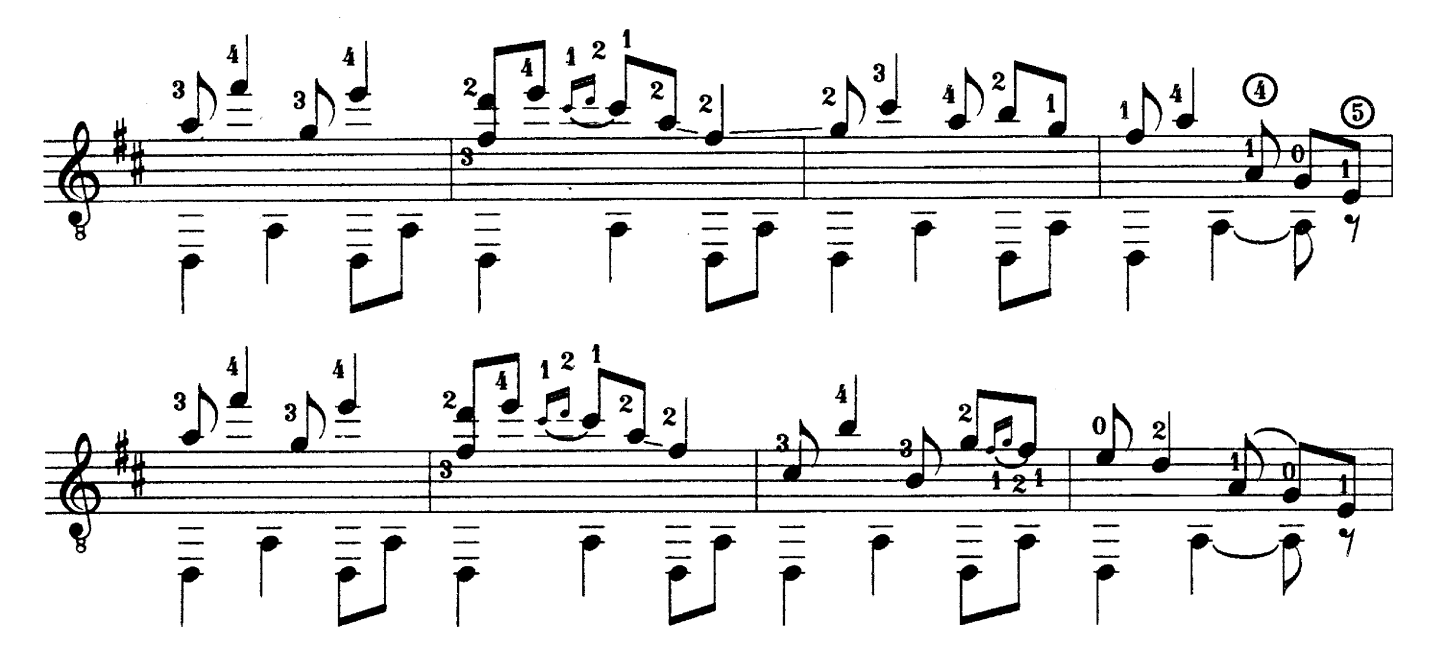

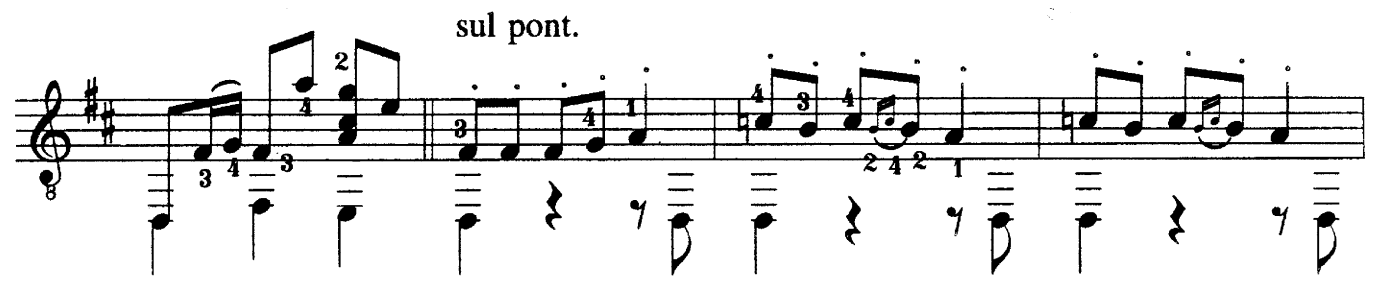

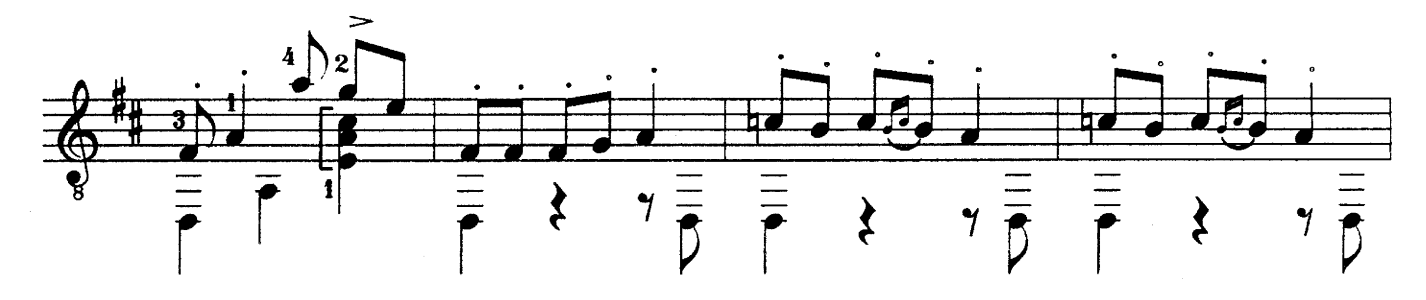

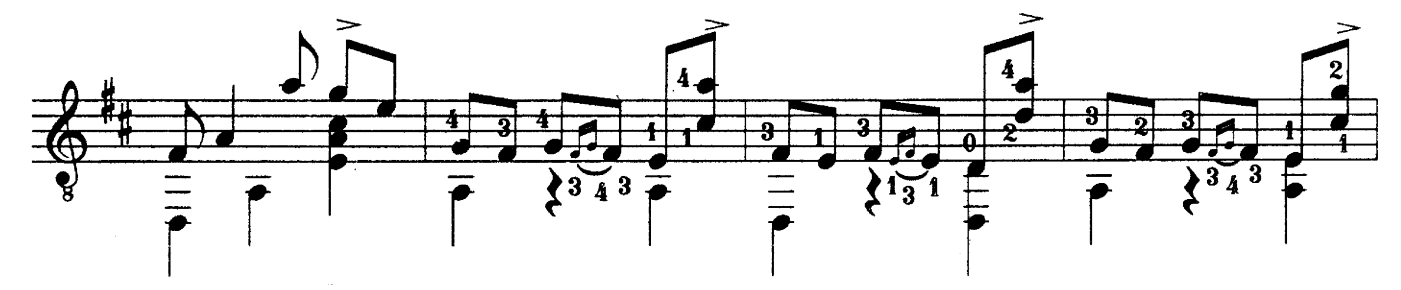

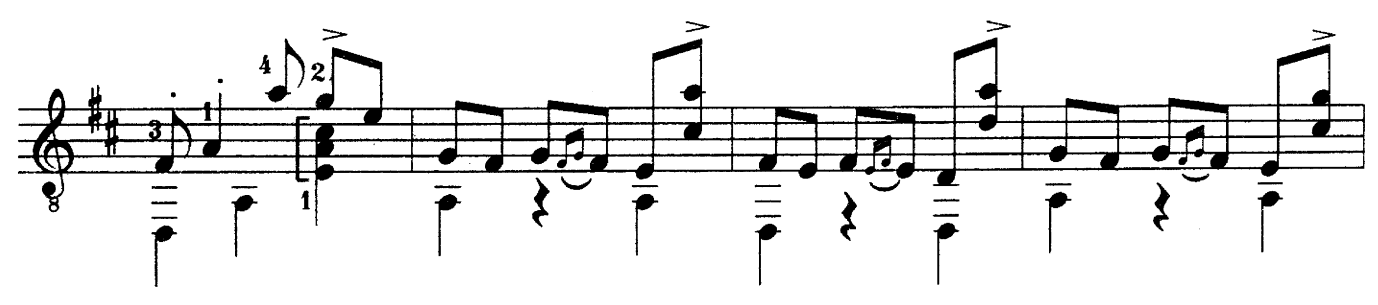

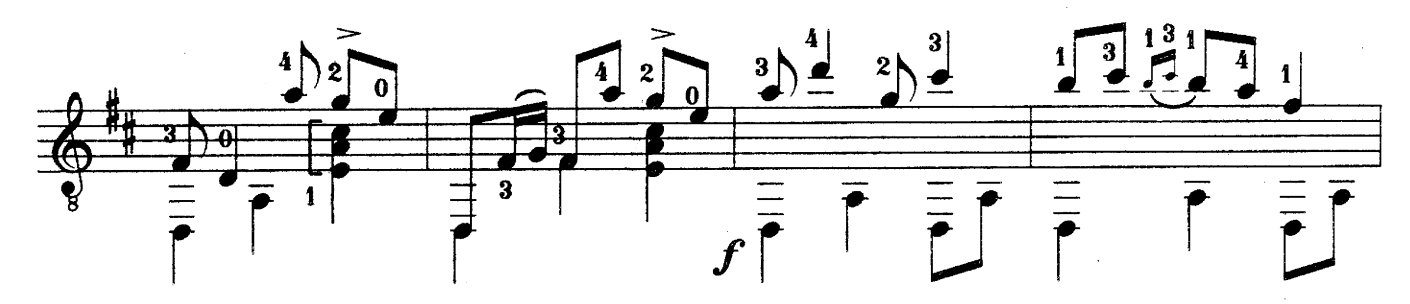

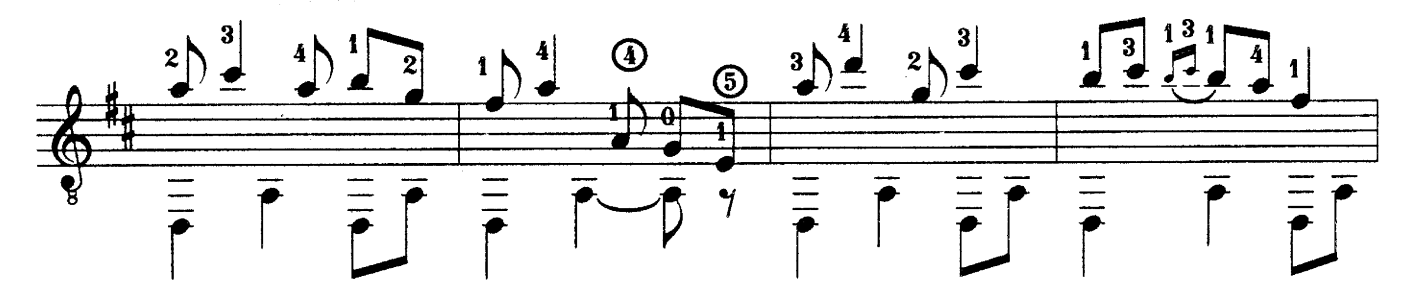

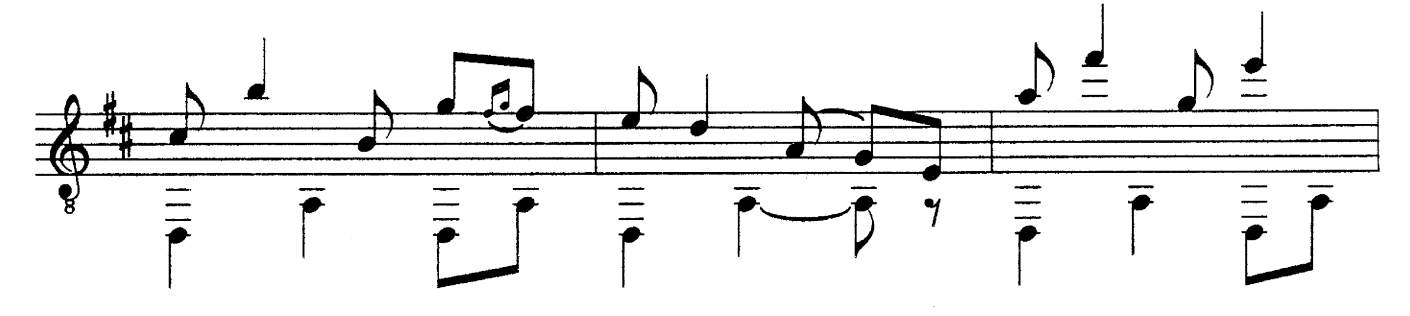

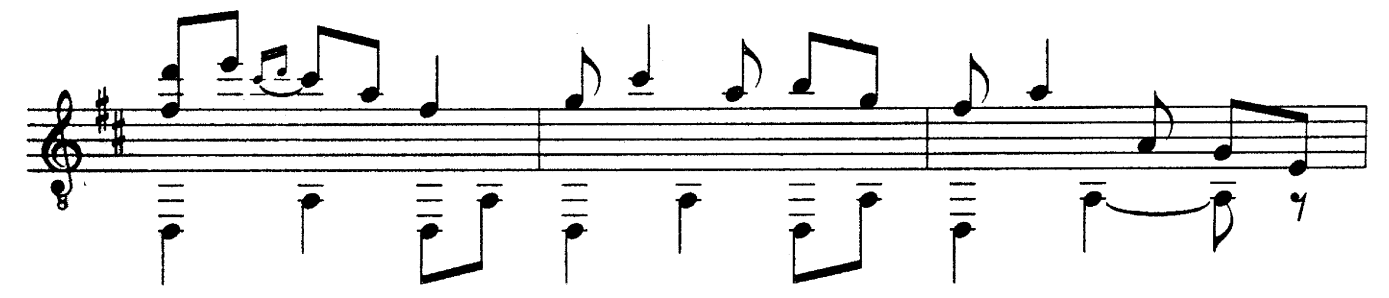

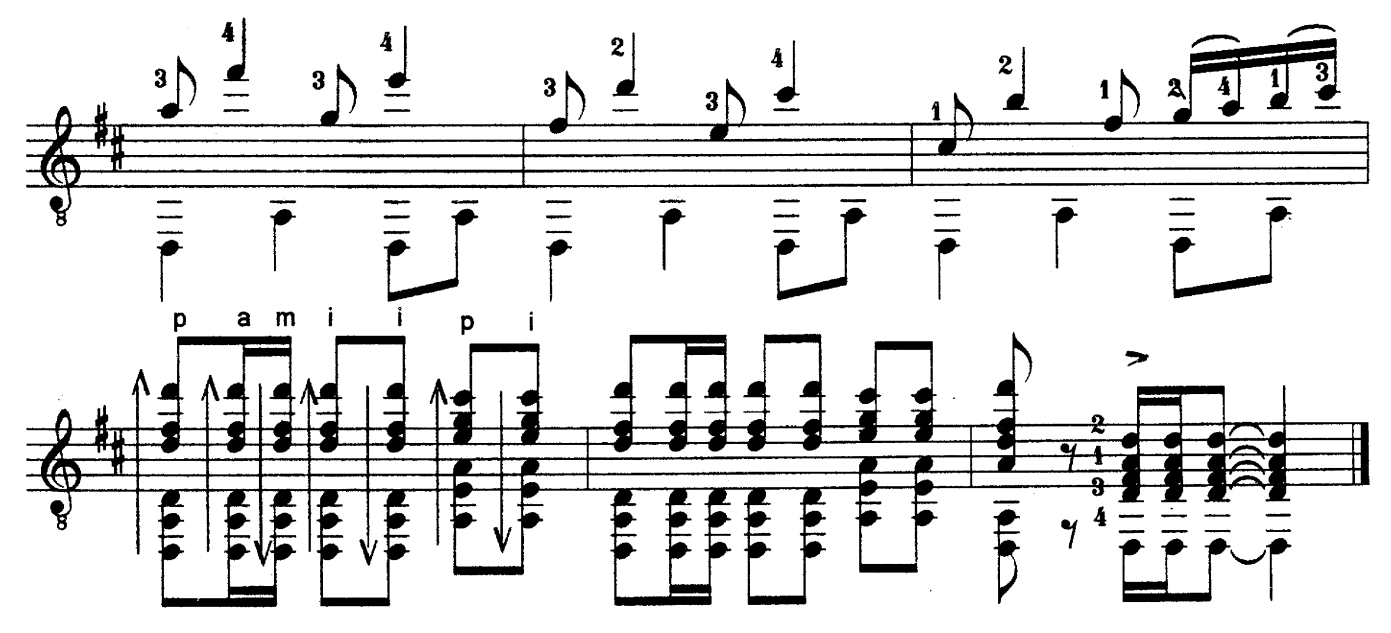

# ИЗЛАТЕЛЬСТВО "КОМПОЗИТОР" (Санкт-Петербург)

## ПРЕДЛАГАЕТ:

## **THTAPA**

В. Бровко. Рок-самоучитель

Сост. Бортянков. Пьесы для шестиструнной гитары. Выпуск 2

Битлз для двоих (для двух гитар)

Л. Соколова. Чтение нот. Для шестиструнной гитары

Л. Соколова. Избранные этюды. Тетрадь1, 2, 3

В. Бровко. Играю без нот. Пособие для желающих играть на гитаре без знания нотной грамоты. Выпуски 1, 2, 3

Е. Сенюрин. Новая школа игры на эстрадной гитаре

Л. Иванова. Детские пьесы для шестиструнной гитары. Тетради 1.2

Л. Иванова. Две детские сюиты: "На зеленом лугу", "Вокруг света"

Л. Иванова. Легкие пьесы. Тетради 1, 2, 3

И. С. Бах. Шутка (трио гитар)

М. Легран. Мелодия из кинофильма "Шербурские зонтики"

Л. Бетховен. Дж. Леннон, П. Маккартни. Соната №14 ("Лунная"). And I love her

Сост. И. Пермяков. Let It Be. Популярные эстрадные песни в обработке для гитары

Сливки рок-н-ролла

Популярные классические мелодии

Классика лжаза

Ю. Смирнов. Фантазер. Детские пьесы

Ю. Смирнов. Петербургский офорт. Концертные пьесы

Сост. С. Ильин. Ансамбли гитар

В. Высоцкий. Песни (для голоса, гитары) А. Розенбаум. Песни (для голоса, гитары) Ю. Шевчук. Песни (для голоса, гитары)

## ЗОЛОТОЙ РЕПЕРТУАР ГИТАРИСТА

И.С. Бах. Транскрипции для одной, двух и трех гитар В. Кузнецова

Транскрипции для одной, двух и трех гитар В. Кузнецова (вариант с компакт-диском)

On the Way to Bach. Транскрипции для двух гитар В. Кузнецова

По вопросу приобретения обращаться в издательство: 190000, Санкт-Петербург, Большая Морская ул., 45. Телефоны: (007) (812) 314-50-54, 312-04-97. Факс: (812) 311-58-11 E-mail: office@compozitor.spb.ru Internet: http://www.compozitor.spb.ru

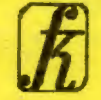